# ESTUDO TÉCNICO N.º 14/2014

Estudo exploratório da ferramenta da Análise Envoltória de Dados (DEA) na Avaliação Custo-Efetividade dos Serviços dos Centros de Referência de Assistência Social (CRAS).

MINISTÉRIO DO DESENVOLVIMENTO SOCIAL E COMBATE À FOME SECRETARIA DE AVALIAÇÃO E GESTÃO DA INFORMAÇÃO

# **Estudo Técnico**

Nº 14/2014 Estudo exploratório da ferramenta da Análise Envoltória de Dados (DEA) na Avaliação Custoefetividade dos Serviços dos Centros de Referência de Assistência Social (CRAS).

#### **Técnico responsável**

Pedro Henrique Monteiro Ribeiro Ferreira Caio Nakashima

#### **Revisão**

Paulo de Martino Jannuzzi

Estudos Técnicos SAGI é uma publicação da Secretaria de Avaliação e Gestão da Informação (SAGI) criada para sistematizar notas técnicas, estudos exploratórios, produtos e manuais técnicos, relatórios de consultoria e reflexões analíticas produzidas na secretaria, que tratam de temas de interesse específico do Ministério de Desenvolvimento Social e Combate à Fome (MDS) para subsidiar, direta ou indiretamente, o ciclo de diagnóstico, formulação, monitoramento e avaliação das suas políticas, programas e ações.

O principal público a que se destinam os Estudos são os técnicos e gestores das políticas e programas do MDS na esfera federal, estadual e municipal. Nesta perspectiva, são textos técnico-científicos aplicados com escopo e dimensão adequados à sua apropriação ao Ciclo de Políticas, caracterizando-se pela objetividade, foco específico e tempestividade de sua produção.

Futuramente, podem vir a se transformar em artigos para publicação: Cadernos de Estudos, Revista Brasileira de Monitoramento e Avaliação (RBMA) ou outra revista técnica-científica, para alcançar públicos mais abrangentes.

**Palavras-chave:** *Análise envoltória de dados; DEA; Centro de referência de assistência social; CRAS; assistência social, custo-efetividade.*

# **Unidade Responsável**

**Secretaria de Avaliação e Gestão da Informação** Esplanada dos Ministérios | Bloco A | Sala 307 CEP: 70.054-906 Brasília | DF Fone: 61 2030-1501 | Fax: 2030-1529 [www.mds.gov.br/sagi](http://www.mds.gov.br/sagi)

# **Secretário de Avaliação e Gestão da Informação**

Paulo de Martino Jannuzzi

**Secretária Adjunta** Paula Montagner

### **APRESENTAÇÃO**

O presente Estudo Técnico apresenta um estudo exploratório da ferramenta da Análise Envoltória de Dados (DEA) sobre um conjunto de Centros de Referência de Assistência Social (CRAS) de alguns municípios brasileiros de do Distrito Federal, a fim de se construir um indicador de eficiência para estes CRAS. Em um primeiro momento, o Estudo traz uma conceituação de eficiência e de como se pode avaliar um CRAS em relação a esta dimensão. Em seguida são apresentadas as principais características da DEA, e a definição do escopo da avaliação, incluindo o modelo DEA a ser aplicado e quais variáveis serão consideradas. Por fim, há a efetiva aplicação da ferramenta, na qual são gerados os índices de eficiência dos CRAS e realizadas diferentes abordagens, sendo os diferentes resultados comparados. Há ainda uma comparação entre os valões de eficiência encontrados para cada CRAS e os seus respectivos valores de IDCRAS.

## **1. Introdução**

O Sistema Único de Assistência Social (SUAS) vem atravessando um processo de aprimoramento. Após a elaboração da Norma Operacional Básica de 2005 (NOB/SUAS/2005), na qual, dentre diversas outras ações disciplinou-se a operacionalização da Política Nacional de Assistência Social do ano de 2004 e se previu a consolidação das bases de implantação do SUAS, foi editada, em 2012, uma nova norma, a NOB/SUAS/2012.

Essa Norma mais recente traz inovações importantes para a área da assistência social. A Nota Técnica 002/2013, elaborada pela Confederação Nacional dos Municípios (CMN), destaca aquelas "*relativas às competências atribuídas à União, Estados, Distrito Federal e Municípios, à gestão dos recursos destinados a ações, programas, projetos e benefícios e de como estes serão financiados*".

Além destas, outra importante novidade presente na NOB/SUAS/2012 diz respeito ao Pacto de Aprimoramento do SUAS. Conforme previsto no art. 23 da Norma, este pacto "*firmado entre a União, os Estados, o Distrito Federal e os Municípios é o instrumento pelo qual se materializam as metas e as prioridades nacionais no âmbito do SUAS, e se constitui em mecanismo de indução do aprimoramento da gestão, dos serviços, programas, projetos e benefícios socioassistenciais*".

Desta forma, tem-se uma preocupação em medir o desempenho das ações ofertadas no âmbito do SUAS, o que vai de encontro a um dos princípios norteadores da administração pública, no caso, o da eficiência. Uma forma de se realizar essa medição é a partir de

indicadores de desempenho. Conforme dispõe o Manual de Auditoria Operacional do TCU (BRASIL, 2010), "*indicadores de desempenho (ID) são usados para medir economicidade, eficácia, eficiência e efetividade".* 

Dentre as medições citadas, atendo-se à eficiência, o mesmo Manual dispõe que esta é definida como "*a relação entre os produtos (bens e serviços) gerados por uma atividade e os custos dos insumos empregados para produzi-los, em um determinado período de tempo, mantidos os padrões de qualidade. Essa dimensão refere-se ao esforço do processo de transformação de insumos em produtos. Pode ser examinada sob duas perspectivas: minimização do custo total ou dos meios necessários para obter a mesma quantidade e qualidade de produto; ou otimização da combinação de insumos para maximizar o produto quando o gasto total está previamente fixado*".

A fim de medir esta eficiência, o artigo intitulado como *Oportunidades de aplicação da análise envoltória de dados em auditorias operacionais do tribunal de contas da união*, propõe a aplicação da ferramenta de Análise Envoltória de Dados (DEA) como meio de medir a eficiência de unidades do setor público. A justificativa dada no artigo de ENCINAS (2010) para a aplicação da DEA ao invés de outras ferramentas que também medem ou produtividade ou eficiência<sup>1</sup> é baseada na análise realizada por Peña (2008), de que esta ferramenta tem sido "*aplicada com sucesso no estudo da eficiência da administração pública e organizações sem fins lucrativos. Há sido usada para comparar departamentos educacionais (escolas, faculdades, universidades e institutos de pesquisas), estabelecimentos de saúde (hospitais, clínicas), prisões, produção agrícola, instituições financeiras, países, forças armadas, esportes, transporte (manutenção de estradas, aeroportos), redes de restaurantes, franquias, cortes de justiça, instituições culturais (companhias de teatro, orquestras sinfônicas) entre outros"*.

Como visto acima, dado que é recomendável a construção de indicadores como medida para aperfeiçoar o monitoramento e a avaliação da gestão de órgãos públicos e que a ferramenta DEA tem sido bem sucedida como um indicador de eficiência quando aplicada à gestão pública, é válida a busca da utilização de DEA com a finalidade de se elaborar um

l

<sup>&</sup>lt;sup>1</sup> Coelli et al. (2005, pg. 6) afirmam que são quatro os principais métodos de análise da eficiência e produtividade:

<sup>-</sup> Modelos econométricos de mínimos quadrados de produção;

<sup>-</sup> Produtividade total de fatores (TFP);

<sup>-</sup> Análise envoltória de dados (DEA);

<sup>-</sup> Análise de fronteira estocástica (SFA).

indicador de eficiência relativo às unidades do âmbito do Sistema Único de Assistência Social (SUAS).

É visando este objetivo que o presente estudo realiza uma análise exploratória da DEA em um conjunto de Centros de Referência de Assistência Social (CRAS) de alguns municípios brasileiros, visando uma futura aplicação na avaliação da eficiência de CRAS no país.

Para este fim, o trabalho é dividido em seis tópicos. Além da introdução no primeiro tópico, tem-se no Tópico 2 uma abordagem a fim de abranger as principais características do Sistema Único de Assistência Social (SUAS), evidenciando o contexto no qual o CRAS está inserido no sistema, de forma a obter um enquadramento da unidade para uma avaliação pela metodologia da Análise Envoltória de Dados.

O Tópico 3, por sua vez, traz uma análise mais específica da ferramenta da DEA, abordando suas principais características. A seguir, no Tópico 4, são analisadas mais especificamente como os CRAS são avaliados pela DEA, definindo-se as variáveis e parâmetros que serão utilizados na análise, os tratamentos estatísticos necessários e as justificativas para as escolhas feitas.

Os resultados da efetiva aplicação da ferramenta são apresentados e discutidos no Tópico 5, que inicialmente traz a aplicação da DEA sobre os CRAS de oito cidades (Aracaju, Belo Horizonte, Brasília, Campinas, Curitiba, João Pessoa, Manaus e Mossoró), restringindo a avaliação dos CRAS em seus próprios territórios, não havendo comparações entre CRAS de diferentes cidades. Já em um segundo momento, são agrupados todos os CRAS das oito cidades e faz-se uma única aplicação, comparando este novo resultado com aqueles restritos aos municípios. Após isso, é acrescida uma nova variável aos CRAS agrupados, relativa à taxa de pobreza no entorno dos CRAS, e compara-se este resultado com aquele do segundo momento. Ao final do Tópico 5, há ainda uma comparação do índice de eficiência dado pela DEA com o indicador de desenvolvimento dos CRAS (IDCRAS), a fim de verificar a relação entre os dois. Por fim, têm-se as considerações finais relativas ao estudo no Tópico 6.

## **2. O Sistema Único de Assistência Social (SUAS)**

A lei nº 8.742 de 1993, conhecida como Lei Orgânica da Assistência Social (LOAS), dispõe sobre a organização da assistência social, além de dar outras providências, e estabelece em seu art. 6º que a gestão das ações na área de assistência social fica organizada sob a forma de sistema descentralizado e participativo, denominado Sistema Único de Assistência Social (Suas).

O mesmo art. 6º traz no seu parágrafo 1º que as ações ofertadas no âmbito do SUAS têm por objetivo a proteção à família, à maternidade, à infância, à adolescência e à velhice e, como base de organização, o território. Já em seu parágrafo 2º, encontra-se disposto que o SUAS é integrado pelos entes federativos, pelos respectivos conselhos de assistência social e pelas entidades e organizações de assistência social abrangidas por esta Lei.

Desta forma, é possível inferir que o SUAS possui caráter de proteção social às parcelas vulneráveis da população e que uma das principais características do sistema é sua descentralização, ou seja, os entes federativos denominados municípios possuem a responsabilidade de efetivamente instituir no âmbito de seus territórios unidades que visem a cumprir os objetivos de proteção traçados para a assistência social.

A fim de racionalizar a implantação desses serviços socioassistenciais de proteção, ou seja, torná-los mais uniformes e não deixar que os municípios os implementem sem qualquer critério, o que poderia tornar dificultoso o controle do sistema, a própria LOAS imprime no caput do seu art. 6º-C que as proteções sociais, básica e especial, serão ofertadas precipuamente no Centro de Referência de Assistência Social (CRAS) e no Centro de Referência Especializado de Assistência Social (CREAS), além de outras entidades.

Assim, tendo-se estabelecidos os CRAS e CREAS como as principais unidades operadoras do SUAS, já que possuem interface com as demais políticas públicas e articulam, coordenam e ofertam os serviços, programas, projetos e benefícios da assistência social (art. 6º-C, § 3º, LOAS), há a necessidade de um maior detalhamento de quais atividades especificamente serão prestadas por cada um destes centros.

Este detalhamento é encontrado na Resolução nº 109 de 11 de Novembro de 2009, a qual dispõe sobre a Tipificação Nacional de Serviços Socioassistenciais. Nos três incisos do art. 1º dessa resolução, transcritos a seguir, encontram-se os serviços que devem ser prestados no âmbito do SUAS, sendo estes classificados em função de sua característica (básico ou especial) e de seu grau de complexidade (baixo, médio ou alto).

**Art 1º...**

#### **I - Serviços de Proteção Social Básica:**

- a) Serviço de Proteção e Atendimento Integral à Família (PAIF);
- b) Serviço de Convivência e Fortalecimento de Vínculos;
- c) Serviço de Proteção Social Básica no domicílio para pessoas com deficiência e idosas.

#### **II - Serviços de Proteção Social Especial de Média Complexidade:**

- a) Serviço de Proteção e Atendimento Especializado a Famílias e Indivíduos (PAEFI);
- b) Serviço Especializado em Abordagem Social;
- c) Serviço de Proteção Social a Adolescentes em Cumprimento de Medida Socioeducativa de Liberdade Assistida (LA), e de Prestação de Serviços à Comunidade (PSC);
- d) Serviço de Proteção Social Especial para Pessoas com Deficiência, Idosas e suas Famílias;
	- e) Serviço Especializado para Pessoas em Situação de Rua.

#### **III - Serviços de Proteção Social Especial de Alta Complexidade:**

- a) Serviço de Acolhimento Institucional, nas seguintes modalidades:
- abrigo institucional;
- Casa-Lar;
- Casa de Passagem;
- Residência Inclusiva.
- b) Serviço de Acolhimento em República;
- c) Serviço de Acolhimento em Família Acolhedora;
- d) Serviço de Proteção em Situações de Calamidades Públicas e de Emergências.

No anexo da resolução, há o detalhamento de todos esses serviços, contendo inclusive a unidade recomendada para a prestação de cada um deles. Assim, ao se analisar este anexo especificamente em relação a que unidade deve prestar determinado serviço, é possível generalizar que os serviços prestados no âmbito da proteção social básica devem ser prestados pelos CRAS e que a maior parte dos serviços enquadrados como sendo de proteção social especial deve ser operacionalizada pelos CREAS. Já os demais serviços são prestados por unidades distintas.

A Tabela 1 traz de forma esquematizada cada serviço e a unidade responsável por sua operacionalização, a fim de permitir uma melhor visualização da inserção dos CRAS no âmbito da proteção social básica e dos CREAS no da proteção social especial.

Diante do exposto na tabela, faz-se uma analogia de modo a denominar os serviços que cada Centro deve prestar e os recursos de que dispõem, respectivamente, como produtos (outputs) e insumos (inputs). Neste sentido, pode-se considerar tanto os CRAS quanto os CREAS como Unidades Tomadoras de Decisão (a sigla em inglês é DMU, derivada de *Decision Making Unit*), já que são unidades que tomam decisões a cerca de como alocar os insumos que tem à sua disposição para prestar seus serviços. Neste estudo, abordagem da DEA se limitará à avaliação da eficiência dos CRAS, considerando-os como DMUs.

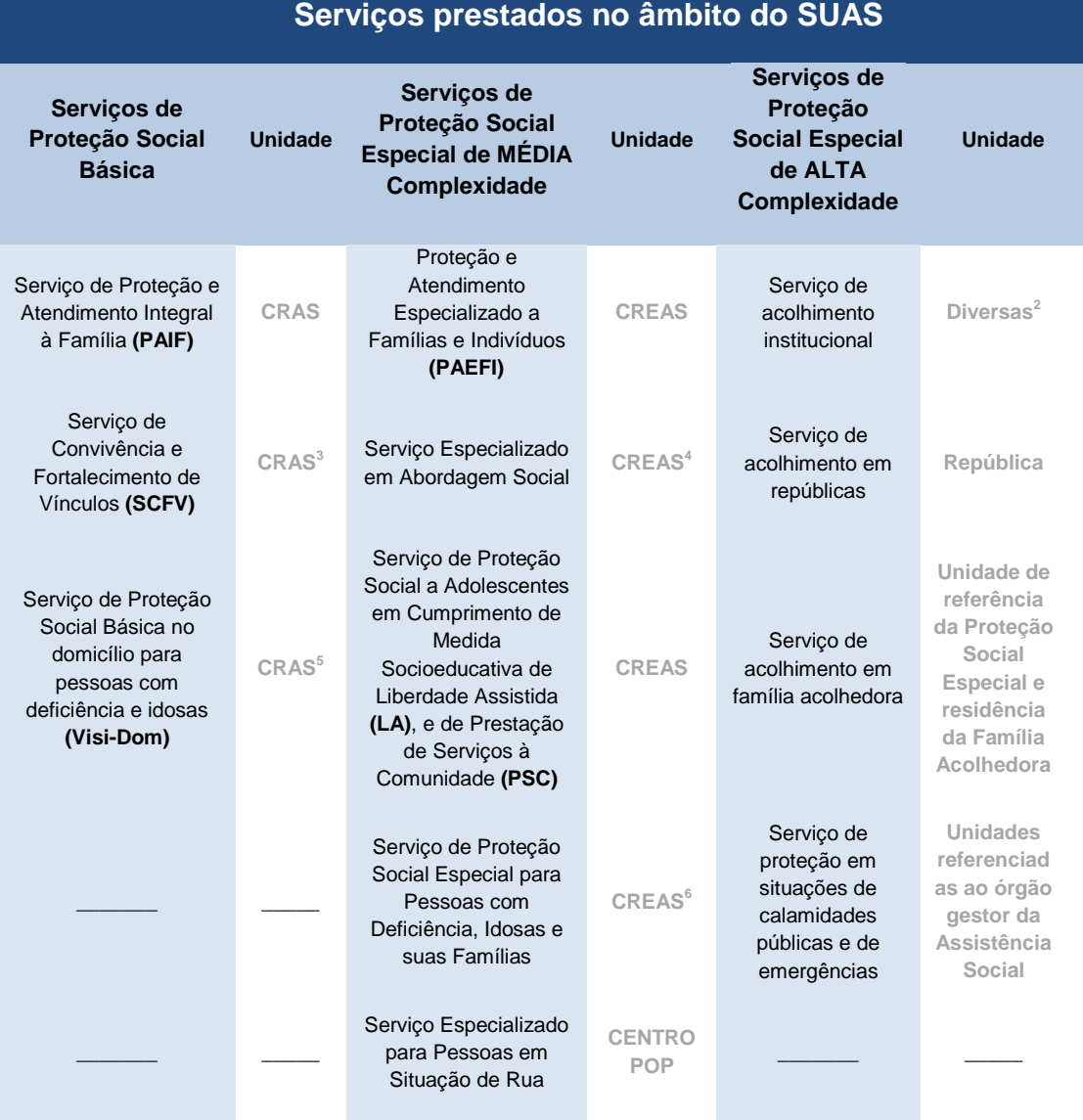

#### Tabela 1 - **Serviços prestados e respectivas unidades prestadoras no âmbito do SUAS.**

**Fonte: Elaborada pelo autor.**

 2 Para crianças e adolescentes: Casa-Lar e Abrigo Institucional;

Para adultos e famílias: Abrigo institucional e Casa de Passagem;

Para mulheres em situação de violência: Abrigo institucional;

Para jovens e adultos com deficiência: Residências inclusivas;

Para idosos: Casa-Lar; Abrigo Institucional (Instituição de Longa Permanência para Idosos - ILPI).

<sup>3</sup> Além dos CRAS, também são prestados por Centros da Criança, Adolescente, Juventude e Idosos, referenciados ao CRAS.

<sup>4</sup> Prestado por Unidade específica referenciada ao CREAS.

<sup>5</sup> Na prática, são ofertadas visitas domiciliares pela equipe técnica da proteção social básica, mas são os CRAS que organizam a forma como essas visitas serão operacionalizadas.

<sup>6</sup> Prestado pelo CREAS, ou por unidade específica referenciada a este, ou no domicílio do usuário ou ainda no centro-dia.

#### **3. A Análise Envoltória de Dados (DEA)**

#### **3.1 – O conceito de eficiência**

De acordo com Ângulo-Meza (2012), a Análise Envoltória de Dados (DEA) é uma metodologia com base em programação matemática, que tem como objetivo medir a eficiência de um conjunto de unidades produtivas (unidades tomadoras de decisão), denominadas de DMUs (Decision Making Units), que consomem múltiplos inputs (insumos, recursos) para produzir múltiplos outputs (produtos).

Nesta definição, a referência à programação matemática é devida à modelagem do problema. Através de manipulações matemáticas, transforma-se um problema de programação fracionária em um problema de programação linear (PPL), no qual o objetivo é a maximização do valor de eficiência de cada DMU.

MELO et al. (2005) traz uma explicação sobre as diferenças entre os conceitos de eficácia, produtividade e eficiência no âmbito da DEA. A explanação é esclarecedora principalmente por enquadrar o que realmente significa o valor da eficiência fornecido pela DEA para cada DMU. Segundo o estudo, enquanto que a eficácia está ligada apenas ao que é produzido, não levando em conta os recursos utilizados para se produzir, tem-se que a produtividade é o quociente entre a quantidade produzida e a quantidade consumida de insumos, sendo seu valor expresso em unidades decorrentes do problema específico de cada caso.

Após trazerem os conceitos de eficácia e produtividade, os autores definem o que vem a ser eficiência. Nessa definição consta que, dada a existência de certo número de DMUs, as quais possuem os mesmos insumos e objetivam gerar, a partir destes, produtos semelhantes, cada um dos tomadores de decisão utilizará os recursos que dispõe de uma forma particular.

Deste modo, a regra será que cada DMU irá obter uma quantidade produzida diferente, influenciada por fatores como a tecnologia de produção utilizada e diferenças ambientais. Logo, a produtividade de cada uma tende a ser diferente, e por mais que a grande maioria das DMUs faça um bom uso de seus insumos, algumas se sobressairão, conseguindo uma melhor razão entre o que foi produzido e o que foi utilizado.

Isso acarreta no fato de que, dado os recursos disponíveis, ao se fazer uma comparação do que foi produzido por uma DMU com a maior produção obtida entre as DMUs que utilizaram os mesmos recursos, tem-se o quão eficiente foi aquela DMU. Portanto, a eficiência é encontrada a partir de sucessivas comparações entre as produtividades alcançadas por cada uma das DMUs.

Ainda sobe eficiência, Melo et al. (2005) expõem que há métodos distintos de mensurá-la. Na palavra dos autores, "os chamados métodos paramétricos supõem uma relação funcional pré-definida entre os recursos e o que foi produzido. Normalmente, usam médias para determinar o que poderia ter sido produzido"... "Outros métodos, entre os quais se encontra a Análise de Envoltória de Dados, não fazem nenhuma suposição funcional e consideram que o máximo que poderia ter sido produzido é obtido por meio da observação das unidades mais produtivas".

Isso corrobora o conceito de eficiência dado anteriormente, relativo ao âmbito da DEA. Ou seja, na análise realizada a partir da aplicação desta ferramenta, o valor de eficiência de uma DMU será obtido na comparação com a maior produtividade obtida.

#### **3.2 – Eficiências produtiva e alocativa**

Belloni (2000) estabelece que a eficiência na produção pode ser analisada sob dois pontos de vista: da eficiência produtiva e da eficiência alocativa. Enquanto que, por um lado, a eficiência produtiva é um componente físico que se refere à habilidade de evitar desperdícios produzindo tantos resultados quanto os recursos utilizados permitirem ou utilizando o mínimo possível de recursos para aquela produção, tem-se que a eficiência alocativa é definida como a habilidade de combinar recursos e resultados em proporções ótimas, dados os preços vigentes.

Assim, em relação à eficiência alocativa, apenas se forem considerados recursos financeiros na análise, e a produção obtida for dependente da forma como estes são alocados, é que se pode realizar uma medição sob esta óptica. É um conceito similar àquele de microeconomia que diz que a utilidade é maximizada no ponto em que uma curva de utilidade tangencia uma reta de restrição orçamentária.

Já a eficiência produtiva, também segundo Belloni (2000), pode ser orientada para o crescimento da produção, que visa ao aumento dos níveis de produção, mantidas as quantidades de recursos; ou orientada para a economia de recursos, que busca a redução dos recursos utilizados mantendo-se os níveis de produção; ou orientada para alguma combinação desses dois objetivos.

Em DEA, caso se queira realizar uma abordagem a fim de reduzir os insumos e manter a mesma produção, denomina-se o problema como de orientação input. Por outro lado, caso deseje-se aumentar a produção sem que haja uma redução dos insumos, ter-se-á um problema com orientação output.

#### **3.3 – Eficiência fraca (Debreu) versus Eficiência forte (Koopmans)**

Um último aspecto relativo à eficiência produtiva é em relação à definição de Koopmans. Em sua tese, Belloni (2000) imprime que Koopmans, após citar que a eficiência produtiva pode ser orientada a input ou a output, estabelece que *um produtor é eficiente quando um aumento na produção de qualquer dos resultados exige uma redução em pelo menos um outro resultado ou um acréscimo no consumo de pelo menos um dos recursos, e, quando a redução do consumo de qualquer recurso exige um acréscimo no consumo de pelo menos um outro recurso ou a redução na produção de pelo menos um dos resultados.*

Tem-se que esta definição de Koopmans é mais rigorosa do que a dada por Debreu. No conceito de eficiência deste último, conforme exposto o Belloni (2000), *um produtor é eficiente no consumo de recursos quando não é possível gerar a mesma produção com um consumo equiproporcionalmente menor. De modo análogo, um produtor é eficiente na produção de resultados quando não é possível, com as mesmas quantidades de recursos, gerar uma produção equiproporcionalmente maior.*

A fim de compreender melhor a diferença dos conceitos de eficiência de Debreu e de Koopmans, pode-se adotar um simples exemplo de uma firma que utiliza dois insumos  $(x<sub>1</sub>$  e *x2*) diferentes para produzir um único produto (*y*). O exemplo é ilustrado pela Figura 1. A perspectiva a ser adotada é a de um problema orientado a input. Assim, a explicação dada tem como pano de fundo a busca da melhoria da eficiência a partir de uma redução dos insumos e manutenção da quantidade produzida.

Cada ponto no gráfico representa uma firma que trabalha com um determinado conjunto de insumos e quantidades produzidas. A partir dos pontos é possível a construção de uma isoquanta<sup>7</sup> , representada na Figura 1 pela curva *S*, a qual engloba os pontos geométricos correspondentes às firmas eficientes.

 7 Isoquanta é uma curva que num espaço de fatores produtivos representa as várias combinações possíveis de fatores que permitem obter a mesma quantidade de produção.

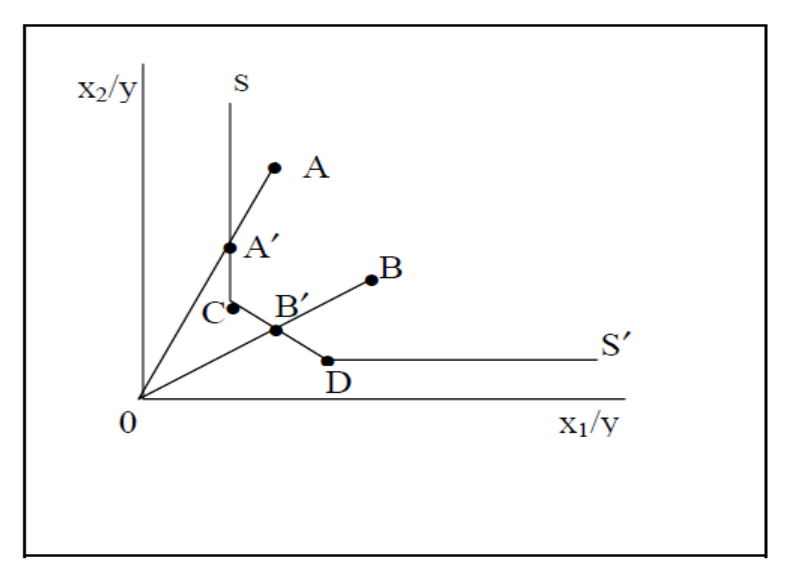

Figura 1**- Curva de possibilidade de produção (isoquanta).** 

Da análise desse gráfico contido na Figura 1, percebe-se que os pontos que representam as firmas *A* e *B* não se encontram sobre a curva. Através de uma projeção radial destes pontos até a origem, obtêm-se suas projeções sobre a isoquanta, que correspondem aos pontos *A'* e *B'*, respectivamente. Estas projeções mostram que seria possível, ao menos na teoria, às firmas *A* e *B* manter o mesmo nível de produção (o valor de *y* constante) utilizando uma menor quantidade dos insumos  $x_1$  e  $x_2$ .

Supondo então que a firma *A* esteja localizada em *A'*, produzindo a mesma quantidade de antes, mas utilizando menos recursos. Foi necessário, para que *A* atingisse o patamar de *A'*, uma redução equiproporcional dos insumos *x<sup>1</sup>* e *x2*. Nesta hipótese, houve espaço para que a firma *A* reduzisse os insumos consumidos e mantivesse a mesma produção, o que por si só já é suficiente para estabelecer a firma *A* como não eficiente, de acordo com as definições dadas por Koopmans e Debreu.

Não obstante, caso a firma *A* esteja produzindo no nível de *A'*, tem-se que ela é eficiente segundo o conceito de Debreu. Essa conclusão é suportada pelo fato de que uma redução equiproporcional de *x<sup>1</sup>* e *x<sup>2</sup>* em *A'* acarretaria necessariamente uma redução da quantidade produzida, para que *A'* mantivesse-se sobre a isoquanta. Assim, como em *A'* temse uma situação na qual não há possibilidade de reduzir simultaneamente o consumo de *x<sup>1</sup>* e *x<sup>2</sup>* sem acarretar em uma redução de *y*, pode-se afirmar que *A'* é eficiente segundo o conceito de Debreu.

Ainda utilizando *A'* como exemplo, tem-se que, mesmo esta sendo eficiente segundo o conceito dado por Debreu, ela não o é para Koopmans. Pela Figura 1, nota-se que a firma *A´* não poderia reduzir os dois insumos *x<sup>1</sup>* e *x<sup>2</sup>* simultaneamente e manter *y* constante, pois isso a faria não ficar mais sobre a isoquanta (isto faz com que *A'* seja eficiente segundo Debreu). Porém, uma redução somente no insumo *x2*, mantendo-se *x<sup>1</sup>* e *y* constante, além de manter a firma eficiente segundo Debreu – não há redução equiproporcional dos insumos, pois apenas um deles é diminuído, e *y* se mantém constante –, faria com que o ponto *A'* ainda permanecesse sobre a isoquanta. A redução de *x<sup>2</sup>* estaria limitada até a magnitude que fizesse o ponto *A'* alcançar o ponto *C*. Atingido o ponto *C*, tem-se que neste não há espaço para reduções em nenhum dos insumos sem uma correspondente diminuição em *y*. Assim, uma firma localizada no ponto *C* é eficiente segundo Koopmans.

Como estabelecido em Coelli (1996), a definição de Koopmans é equivalente a afirmar que uma empresa só é tecnicamente eficiente se opera na fronteira e, além disso, que todas as folgas associadas são zero. Ou seja, para Koopmans, a DMU eficiente faz o melhor possível com o que tem e trabalha no seu limite. Já para Debreu, a firma faz um ótimo uso dos recursos, mas possui espaço para reduzir a quantidade de alguns deles e manter a produção no mesmo patamar.

Conclui-se, assim, que toda firma que é eficiente segundo Koopmans, o é também segundo Debreu. Porém, nem toda a firma eficiente de acordo com Debreu, o é para Koopmans. Daí tem-se a explicação para o fato de autores da área da DEA atribuírem à Debreu o conceito de "eficiência fraca" e à Koopmans o de "eficiência forte".

#### **3.4 – Os modelos da DEA**

De acordo com Belloni (2000), DEA considera planos de operação observados (recursos utilizados e resultados alcançados) para construir um espaço de possibilidades de produção, delimitado por uma fronteira de eficiência definida a partir dos planos de operação de melhor desempenho. Continua o autor definindo que as unidades que se posicionam sobre essa fronteira são chamadas de eficientes, enquanto a ineficiência das demais é determinada por sua distância à fronteira. Belloni completa sua explicação estabelecendo que a projeção de cada plano ineficiente na fronteira de eficiência determina metas que caracterizam ações e estratégias capazes de aumentar a produtividade da unidade produtiva que o executou.

A fim de entender melhor como se dá a construção dos resultados da Análise Envoltória de Dados, ou seja, as eficiências, as projeções e as metas – segundo o conceito dado por Belloni –, é importante estabelecer inicialmente a diferença entre a abordagem que considera retorno constante de escala (CRS) da de retorno variável de escala (VRS). Em

seguida, pode-se definir com mais clareza os tipos de eficiência implícitos no cálculo do indicador pelo software DEAP (eficiência técnica e de escala) e o significado das orientações (a recursos e a produtos). Então, após abranger estes itens, é possível uma melhor compreensão do que vem a ser os pesos (λ) dos benchmarks relativos à cada DMU e das folgas ligadas à algumas DMUs ineficientes.

A necessidade do entendimento desses conceitos se dá pela importância de se compreender o porquê das escolhas de determinadas abordagens e também o significado dos resultados numéricos obtidos ao se aplicar a ferramenta da DEA na avaliação dos CRAS.

#### **3.4.1 – Retornos constantes e variáveis de escala**

Para construir a fronteira de possibilidades de produção da DEA, Belloni (2000) relembra que Charnes, Cooper e Rhodes (1978) propuseram um modelo contendo orientaçãoinput e retornos constantes de escala (CRS), e segue dizendo que pesquisas subsequentes têm considerado conjuntos de suposições alternativas, tais como Banker, Charnes e Cooper (1984) que propuseram um modelo com retorno de escala variável (VRS).

Para entender melhor como funciona o modelo CRS, é importante ter em mente o seguinte excerto de Belloni (2000): "A finalidade do DEA é construir uma fronteira envoltória não paramétrica sobre os pontos de dados de tal forma que todos os pontos observados estejam ou abaixo da fronteira de produção ou sobre esta". Desta forma, ao aplicar a DEA a uma situação concreta, uma fronteira conterá um conjunto de DMUs eficientes, de forma que este conjunto seja formado, no modelo CRS, apenas pelas DMUs mais produtivas, ou seja, aquelas que possuam uma maior relação entre os produtos e os recursos. Abaixo da fronteira situam-se as DMUs que não atingem esta maior produtividade que foi encontrada dentre as unidades comparadas.

Já o modelo VRS difere-se do CRS, no sentido de que o primeiro fornece o valor da eficiência técnica (TE – technical efficiency) pura, enquanto que o último mensura o valor da eficiência sem desagregar a influência que a escala de produção pode ter no resultado. Explicando melhor: fica difícil para uma firma, dispondo de bem menos recursos que outra firma, atingir a produtividade desta, pois muitas vezes os ganhos de escala, os quais permitem um aumento considerável da produtividade, só são alcançados a partir do instante em que uma unidade produtiva passe a ter um porte maior. Assim, uma empresa de menor porte, por mais que seja eficiente tecnicamente (não consegue aumentar a sua produtividade sem realizar mudanças), poderá ser ineficiente na abordagem CRS, exclusivamente pelo fato de seu menor

porte impedi-la de atingir a mesma produtividade alcançada por empresas de grande porte. Neste caso, a sua ineficiência será devida ao fator "escala". Porém, isso não será indicado no resultado dado pelo método CRS, já que o valor da ineficiência encontrado será creditado como ineficiência técnica.

Nisso, o modelo VRS faz a correção necessária desse desvio, fornecendo o valor encontrado de TE para ambas as abordagens CRS e VRS. A partir dos dois valores, ao rodar o problema no software DEAP considerando-se retornos variáveis de escala, é fornecida a eficiência de escala (SE – scale efficiency). O valor da SE é encontrado a partir da equação (1).

$$
SE = \frac{TE_{CRS}}{TE_{VRS}} \tag{1}
$$

Desta forma, percebe-se que a  $TE_{VRS}$  está livre da influência do fator "escala". É neste sentido que, no entender de Belloni (2000), "*assumir o CRS é apenas apropriado quando todas as DMU's estão operando em uma escala ótima... competição imperfeita, restrições sobre finanças etc. podem resultar no fato de uma DMU não estar operando em uma escala ótima... o uso da especificação CRS quando nem todas DMU's estão operando em uma escala ótima, resultará em medidas de TE as quais são confundidas por eficiências de escala (SE). O uso da especificação VRS permitirá o cálculo de TE isento de efeitos SE"*.

A Figura 2 traz um exemplo gráfico das fronteiras CRS e VRS e de como se calcula a TE para ambas as abordagens. Na observação desta figura é possível compreender melhor o que Melo et al. (2005) querem dizer quando afirmam que *"o modelo BCC... considera retornos variáveis de escala, isto é, substitui o axioma da proporcionalidade entre inputs e outputs pelo axioma da convexidade. Por isso, esse modelo também é conhecido como VRS – Variable Returns to Scale. Ao obrigar que a fronteira seja convexa, o modelo BCC permite que DMUs que operam com baixos valores de inputs tenham retornos crescentes de escala e as que operam com altos valores tenham retornos decrescentes de escala"*.

De forma mais clara, para retornos constantes de escala, ao diminuir/aumentar os recursos, tem-se uma diminuição/aumento diretamente proporcional do produto. Já para retornos variáveis de escala, pelo fato de a fronteira construída possuir um formato convexo, um aumento dos recursos quando estes se encontram pouco disponíveis, em regra, gera um aumento mais que proporcional do produto (trecho positivo da abcissa mais próximo do ponto zero). Já quando há uma quantidade maior de recursos, um aumento destes gerará um

aumento menos que proporcional dos produtos (a curva vai ficando mais achatada quanto mais longe o valor da abcissa estiver do ponto zero).

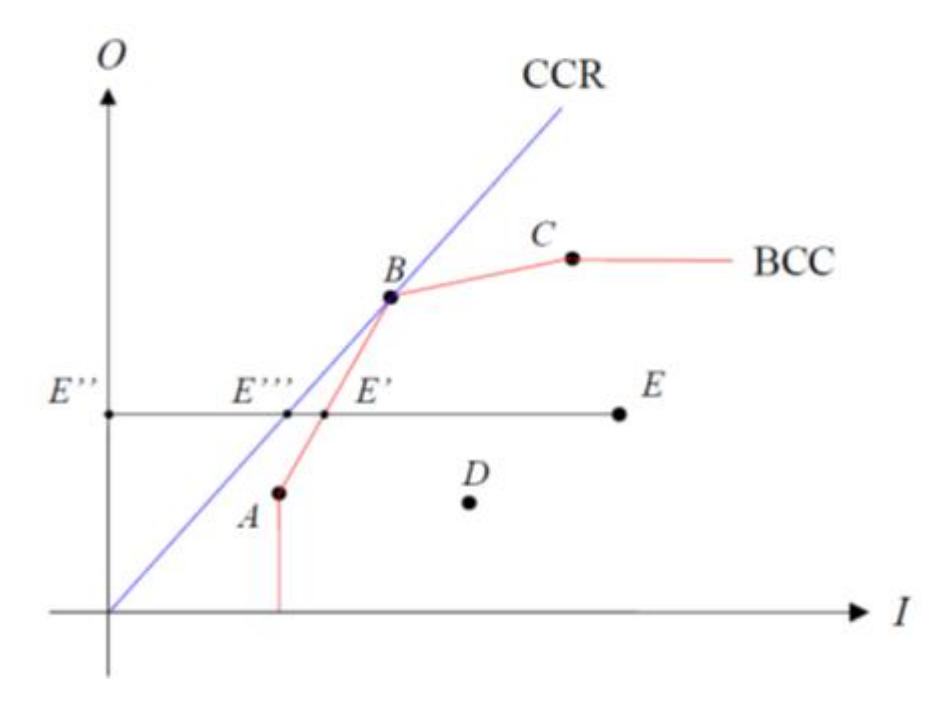

Figura 2 **- Exemplo das fronteiras CCR e BCC da análise envoltória de dados.**

Na Figura 2, tem-se para a DMU *E* as seguintes eficiências técnicas (ambos para a orientação input):

$$
TE_{VRS} = \frac{E^{\prime\prime}E^{\prime}}{E^{\prime\prime}E}
$$
 (2)  

$$
TE_{CRS} = \frac{E^{\prime\prime}E^{\prime\prime\prime}}{E^{\prime\prime}E}
$$
 (3)

Assim, é possível perceber que o valor de *TEVRS*, para DMUs que não estejam localizadas em pontos comuns às duas fronteiras (como o ponto *B*, por exemplo), será maior do que a *TECRS*, justamente pelo fato de que *TEVRS* é a avaliação da DMU sem considerar o desconto que esta sofre quando o efeito do fator "escala" é negligenciado. Logo, como a

eficiência de escala é dada pela relação  $\bm{SE} = \frac{T}{T}$  $\frac{TECRS}{TEVRS}$ , tem-se que " $0 \leq SE \leq I$ ". Manipulandose matematicamente a equação, o valor de SE pode ser dado por:

$$
SE = \frac{\frac{E''E'}{E''E}}{\frac{E''E'}{E''E}} = \frac{E'''E'}{E''E'}
$$
(4)

Ou seja, o valor de *SE* é a proporção do segmento *E''E'* correspondente à distância da fronteira BCC (abordagem VRS) para a CCR (abordagem CRS), o que permite concluir que a quantia relativa à *TEVRS* possui embutida a influência do porte da empresa.

#### **3.4.2 – Orientação a recurso e a produto**

Ao se aplicar a ferramenta da DEA para avaliar a eficiência de um conjunto de DMUs similares entre si, é possível que o interesse não esteja limitado ao conhecimento do nível de eficiência de cada uma destas, estendendo-se também na busca de como as unidades avaliadas como ineficientes podem melhorar.

Tem-se, deste modo, o seguinte dilema: deve uma DMU ineficiente, para tornar eficiente, manter o mesmo nível de recursos e aumentar o de produtos ou diminuir o nível de recursos mantendo uma mesma quantia produzida? De acordo com as terminologias próprias da DEA, ao se desejar manter a quantidade de recursos constante e aumentar a produção, temse um problema com orientação ao produto (orientado a output). Já no caso em que se queira deixar constante o nível de produção e reduzir a quantidade de recursos usados, há um problema com orientação ao recurso (orientado a input). É a partir da análise do caso concreto a ser estudado que se chega à conclusão de qual das duas orientações deve ser aplicada na avaliação.

Quando a opção é por um problema orientado ao recurso, a DEA indicará para as unidades ineficientes o quanto seus recursos devem ser diminuídos para que elas se tornem eficientes. Ao fazer esta indicação, DEA está apresentando qual deve ser a meta para cada DMU não eficiente. Apenas os valores dos recursos serão modificados, não havendo alterações em nenhum dos valores relativos aos produtos, por mais ineficiente que seja a DMU.

Já no caso de um modelo orientado a produto, a DEA aponta o quanto o valor de cada variável de saída das firmas ineficientes deve aumentar de modo a tornar estas eficientes. Nesta orientação são os insumos que não sofrem alterações em seus valores.

Como na orientação a input, o que se deseja saber é a magnitude da redução dos insumos por parte de firmas que não são eficientes, tem-se que o valor dessa redução será obtido a partir de duas etapas. Em um primeiro momento, os valores de todos os insumos sofrerão um movimento radial, de forma equiproporcional. Isto quer dizer que todos os valores de entrada serão multiplicados por um mesmo valor situado entre 0 e 1, pois o que se deseja é uma redução.

Em alguns casos, este movimento radial será suficiente para que a DMU ineficiente obtenha suas metas que a tornam fortemente eficiente (conceito de Koopmans), e em todos os casos esse deslocamento bastará para que as DMU obtenha o alvo que a torna fracamente eficiente (conceito de Debreu).

Nos casos em que a eficiência forte é utilizada como parâmetro, conforme visto, nem sempre o movimento radial bastará para que os alvos sejam obtidos. Assim, além da primeira etapa, correspondente a este deslocamento, ter-se-á uma segunda, a qual é denominada "movimento de folga" (slack moviment). Esta última trata-se, quando da orientação a insumo, a uma movimentação daqueles inputs que ainda tenham espaço para terem seus valores reduzidos. Basicamente, eles terão seus valores reduzidos de forma a que a DMU ineficiente tenha como alvo valores iguais ou bem similares aos da DMU que a serve como referência.

De forma análoga, têm-se as mesmas etapas também para problemas com orientação a produto. Assim, a fim de se indicar as metas para cada DMU ineficiente tornar-se eficiente, na abordagem a produto, também haverá as duas etapas vistas acima – movimento radial e movimento de folga –, com as mesmas considerações válidas a cerca dos conceitos de eficiência forte e fraca. A única diferença se dá na primeira etapa, e consiste no fato de que a movimentação radial é realizada multiplicando-se todos os valores de saída por um mesmo valor maior ou igual a 1 (na orientação a insumo situava entre 0 e 1), pois para uma firma ineficiente tornar-se eficiente nesta abordagem, ela deve manter o recursos constantes e aumentar a produção.

#### **3.4.3 – Benchmarks**

De acordo com Melo et al. (2005), o benchmark das unidades ineficientes é determinado pela projeção destas na fronteira de eficiência. A forma como é feita esta projeção determina a orientação do modelo: orientação a inputs, quando a eficiência é atingida por uma redução equiproporcional de entradas, mantidas as saídas constantes; e orientação a outputs, quando se deseja maximizar os resultados sem diminuir os recursos.

Desta forma, a partir de um cálculo algébrico, é obtida a referida projeção. A partir desta, para cada DMU ineficiente, a ferramenta DEA aponta as DMUs situadas na fronteira de eficiência que, teoricamente, por terem um porte ou uma tecnologia mais similar às não eficientes, servem como referência (são benchmarks) para estas.

Os valores de insumos ou produtos utilizados pelas DMUs que são benchmarks serão as metas para as DMUs ineficientes. Assim, quando DEA estabelece as metas, discutidas no tópico anterior, está basicamente apontando que as DMUs ineficientes devem produzir de modo a utilizar as mesmas quantidades usadas pelas DMUs que lhes servem de referência.

Cada DMU não eficiente pode ter como referência uma ou mais DMUs eficientes, sendo que, no caso de haver mais de uma, haverá um peso relativo para cada, sendo o somatório desses pesos igual a um. O valor desse peso é obtido algebricamente, e sua magnitude corresponde ao grau de importância que cada um dos benchmarks possui para as suas DMUs pares.

#### **3.5 – O software DEAP**

Nos dizeres de Coelli (1996), o software chamado DEAP 2.1 consiste em um programa de computador que é programado para aplicar a Análise Envoltória de Dados (DEA) com a proposta de calcular eficiências na produção... é escrito em Fortran (Lahey F77LEM/32) para PCs compatíveis com IBM. Ele é um programa DOS, mas pode facilmente rodar a partir do Windows utilizando-se um gerenciador de arquivos. O programa envolve uma simples quantidade de sistema de arquivo onde o usuário cria um arquivo de dados e um pequeno arquivo contendo as instruções.

O DEAP 2.1, desenvolvido por Tim Coelli, é o software utilizado nesse trabalho para a aplicação da DEA. A escolha deveu-se ao fato do software possuir as principais abordagens relativas à Análise Envoltória de Dados, dentre as quais as que são as necessárias para a aplicação ao caso em estudo. Além disso, DEAP 2.1 tem a vantagem de ser gratuito $\delta$ , fato relevante diante de um cenário com escassez de recursos.

 8 O download do software pode ser feito no seguinte endereço eletrônico: http://www.uq.edu.au/economics/cepa/deap.php

# **4. A Análise Envoltória de Dados aplicada à avalição de Centros de Referência em Assistência Social (CRAS)**

#### **4.1 – A definição do objeto de estudo**

O objeto a ser avaliado neste trabalho é uma dentre as unidades que operam no âmbito do SUAS, no caso, o Centro de Referência em Assistência Social (CRAS). A escolha deveuse ao fato de ser esta, dentre as unidades do SUAS, a que mais está presente no território nacional, já que, de acordo com o Censo SUAS 2012, constam um total de 7.725 CRAS, o que dá uma razão de mais de um por município.

Deste modo, é notório que o CRAS possui um papel relevante para a proteção social no âmbito nacional, tanto por estar presente em mais de 95% dos municípios brasileiros, quanto também pelo fato de, segundo o Censo SUAS 2012, "*ser a porta de entrada das famílias ao SUAS, com vistas à efetivação dos direitos socioassistenciais* ... sendo ainda *norteadores para os usuários da rede de proteção social no que se refere aos encaminhamentos à rede de proteção especial".*

Foram selecionados para serem avaliados pela DEA os CRAS oito municípios de grande porte ou metrópoles. São eles Aracaju-SE, Belo Horizonte-MG, Brasília-DF, Campinas-SP, Curitiba-PR, João Pessoa-PB, Manaus-AM e Mossoró-RN.

#### **4.2 – A escolha das variáveis**

No entender de Lovell (1993), o critério da eficiência na produção tem dois componentes: um componente físico que se refere à habilidade de evitar desperdícios produzindo tantos resultados quanto os recursos utilizados permitem ou utilizando o mínimo de recursos possível para aquela produção (eficiência produtiva); e um componente econômico que se refere à habilidade de combinar recursos e resultados em proporções ótimas, dados os preços vigentes (eficiência alocativa ou eficiência de preço).

As entidades de assistência social não possuem finalidade lucrativa, sendo que o trabalho destas é em prol da proteção social às pessoas que se encontram em situações de vulnerabilidade. Para este fim, elas dispõem de escassos recursos e, em muitos casos, condições de trabalho bastante adversas, de modo que uma avaliação relativa a recursos financeiros fica em segundo plano diante da eminente priorização que deve ser dada à análise do desempenho dos CRAS no que tange à sua atividade finalística.

Dito isto, a escolha das variáveis foi feita priorizando-se a avaliação da eficiência produtiva dos CRAS, buscando referenciar aquelas unidades que alcançam os melhores

resultados na prestação de serviços que visam a dirimir a quantidade de pessoas vulneráveis em nossa sociedade.

Neste sentido de avaliar a eficiência produtiva, foi discutido no Tópico 2 que existem características dos CRAS que permitem abordá-lo como uma unidade tomadora de decisão, a qual possui recursos e os aloca de forma a prestar seus serviços institucionais. No caso presente, para avaliar o desempenho dos CRAS, torna-se necessário proceder à escolha de variáveis que sejam indicativas de recursos úteis para o alcance de serviços relevantes prestados no âmbito destas entidades.

Assim, fez-se a opção por relacionar variáveis de entrada que são mais diretamente relacionadas com determinadas variáveis de saída, ou seja, são fatores primordiais para que os objetivos sejam alcançados. Isso foi feito tomando-se como ponto de partida as variáveis de saída (outputs).

Os outputs consistem, no presente estudo, nos principais serviços ofertados pelos CRAS. Os serviços em questão são o atendimento individualizado e ainda os três serviços de incumbência dos CRAS que constam na Tipificação Nacional de Serviços Socioassistenciais (Resolução nº 109/2011), que no caso são o Serviço de Proteção e Atendimento Integral à Família (PAIF), o Serviço de Convivência e Fortalecimento de Vínculos (SCFV) e o Serviço de Proteção Social Básica no domicílio para pessoas com deficiência e idosas (visitas domiciliares).

Com base nestes serviços oferecidos pelos CRAS foi possível a escolha de variáveis de entrada (inputs) que são mais fundamentais para a prestação de cada um daqueles. Para a comparação das seções 5.2 e 5.3, foram selecionadas três variáveis de entrada. Primeiramente, a escolha recaiu sobre a possivelmente mais importante delas, a relacionada a recursos humanos. Essa importância se dá pelo fato de que sem mão de obra torna-se impossível para os CRAS cumprirem seus objetivos institucionais, além de ser um insumo primordial para a prestação de todos os serviços citados.

Já a escolha das outras duas variáveis de input se deu a partir de um esforço em relacionar variáveis que correspondessem mais diretamente ao conjunto dos serviços selecionados. Assim a opção pela quantidade de salas e pela hipótese do CRAS ter veículo ou não. Em relação à primeira, a escolha foi devida ao fato de ser a sala o ambiente no qual o CRAS realiza dois de seus principais serviços, no caso, o atendimento individualizado e o serviço de convivência e fortalecimento de vínculos. Já em relação ao outro input, como uma das variáveis de saída é relativa às visitas domiciliares realizadas pelos CRAS, o fato desta

unidade possuir veículo ou não pode facilitar bastante o cumprimento desta tarefa. Ou seja, espera-se que aqueles CRAS que possuam veículos realizem essas visitas em maiores quantidades. Se um CRAS possui automóvel e realiza a mesma quantidade de visitas que um CRAS que não possui, tende-se a concluir que o primeiro não está fazendo um uso adequado, para fins institucionais, do bem que possui. Assim, optou-se pela escolha de uma variável dicotômica relacionadas aos veículos, atribuindo-se o valor 1 (um) ao CRAS que não o tenha e o valor 2 (dois) ao CRAS que possua-o.

Na seção 5.3, além das variáveis utilizadas acima, lança-se mão de uma quarta variável de entrada, a taxa de pobreza no entorno de cada CRAS. No caso, parte-se do pressuposto de que um CRAS que possui em seu entorno uma maior taxa de população de baixa renda, tem possivelmente uma demanda maior do que aqueles com menor taxa, o que dificulta sua operacionalização. Assim, pode ser injusto comparar a eficiência dos CRAS sem levar em consideração este fator. A fim de tornar a comparação mais isonômica, utilizou-se o inverso da taxa de pobreza como input. O valor é inverso devido às características da ferramenta DEA. Como na DEA um valor maior de entrada impõe uma desvantagem à DMU, fazendo-se o inverso da taxa, aquele CRAS com maior taxa de pobreza terá um valor menor de entrada para esta variável. Deste modo, ao CRAS com maior taxa de pobreza, dá-se uma vantagem no cálculo da DEA, de modo a descontar um pouco a maior dificuldade que possui em seu contexto operacional.

Assim, essa variável corresponde ao inverso do valor obtido pela divisão da população com renda abaixo de R\$ 70,00 em um raio de 2 Km a partir do CRAS pela população total contida neste raio. O valor foi multiplicado por mil para que se tenha um número inteiro.

A Tabela 2 apresenta a relação das variáveis a serem utilizadas no estudo. Ressalva importante é a de que DEA não exige, na comparação, que as variáveis selecionadas possuam a mesma unidade de medida, sendo esta uma das vantagens inerentes à ferramenta.

| Código       | Nome da variável                                                                          | Unidade de medida | Natureza da<br>variável |
|--------------|-------------------------------------------------------------------------------------------|-------------------|-------------------------|
| HoraTrab     | Somatório das horas trabalhadas de todos os<br>funcionários efetivamente durante a semana | Horas/semana      | Input                   |
| Veiculo      | O CRAS possui veículo?                                                                    |                   | Input                   |
| <b>Salas</b> | Quantidade total de salas no CRAS                                                         | Salas             | Input                   |

Tabela 2 - **Variáveis de entrada (input) e saída (output) relativas aos CRAS.**

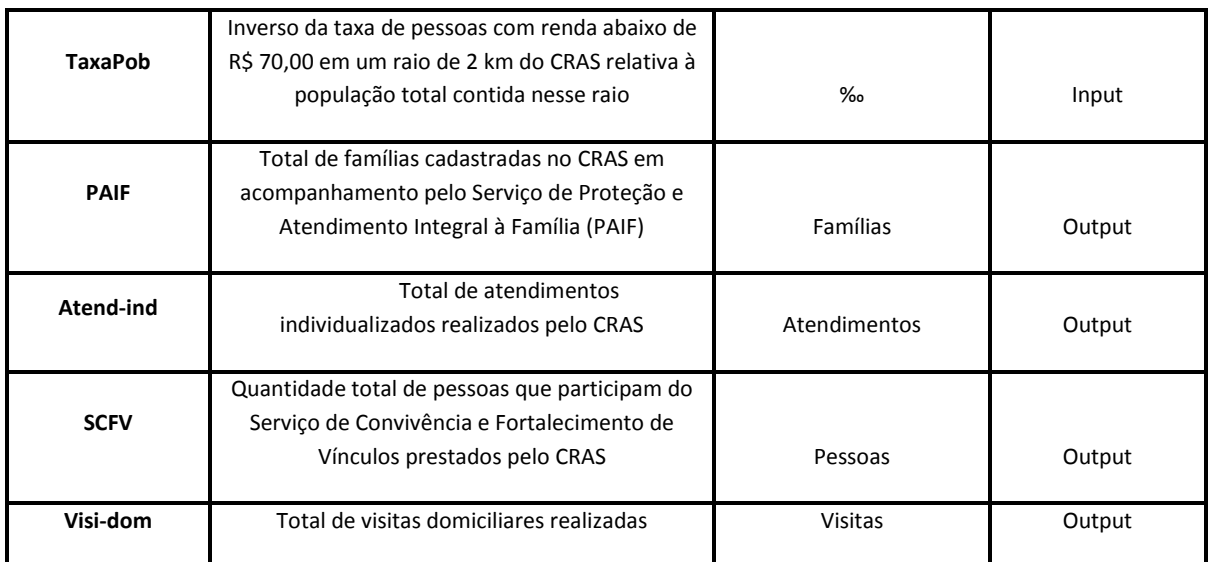

**Fonte: Elaborada pelo autor.**

#### **4.3 – O modelo de DEA aplicado ao estudo de caso**

No Tópico 3 foram abordados os principais modelos existentes de DEA e as características de cada um deles. Na aplicação do software DEAP, após a inserção dos dados quantitativos de input e output, há a necessidade de se estabelecer qual será o modelo DEA adotado. Este estabelecimento recai sobre a definição da orientação do problema – input ou output –, a escolha do retorno de escala – constante ou variável – e ainda uma eventual opção por modelos avançados de DEA, mais indicados aos casos em que se deseja avaliar a eficiência em relação à alocação de recursos financeiros.

Como já explanado na Seção 4.2, esse estudo se limita à análise da eficiência produtiva, não abordando de forma mais detalhada sobre os modelos avançados. Assim, o modelo adotado é o DEA multi-estágio, que é o mais geral dentre os disponíveis.

Com relação à orientação do problema, a opção se dá por um modelo orientado a output. A justificativa para essa escolha é que nesta orientação são obtidas metas para as unidades ineficientes no sentido destas melhorarem a prestação de seus serviços com a mesma quantidade de recursos que dispõem. Não faz sentido uma orientação a input, pois a intenção de reduzir insumos, por vezes já escassos nas unidades de proteção social, e exigir que com esta redução os CRAS mantenham o mesmo nível de serviço, poderia acarretar em um efeito maléfico para o sistema de proteção social.

Quanto ao retorno de escala, fez-se a escolha por um modelo com retorno variável de escala, visto que, na área social, um acréscimo de insumos não pressupõe um acréscimo proporcional no resultado final. Além disso, ao optar por este modelo, torna-se possível avaliar as unidades considerando o porte institucional de cada uma, fazendo assim com que a análise em questão seja mais justa, conforme detalhado no item 3.4.1.

#### **4.4 – O tratamento preliminar dos dados**

Objetivando realizar a análise dos CRAS através da ferramenta da DEA, há a necessidade de coletar os dados de cada uma das variáveis, para todas as unidades que serão comparadas. No estudo em questão, estes dados foram coletados a partir das respostas, por parte dos gestores dos CRAS de todo o país, ao questionário que serve de base para a elaboração do Censo SUAS $^9$ , relativo ao ano de 2013.

Como se trata de um procedimento de coleta de dados, alguns fatores tendem a prejudicar a obtenção de dados condizentes com a realidade. Ou seja, desde eventos sistemáticos externos aos respondentes, como erros na entrada de dados, até ações diretas por parte destes agentes, como no caso de recusa em responder alguma questão, são diversas as razões que podem levar as variáveis a conterem dados perdidos ou distorcidos para determinados casos.

Além dos dados perdidos, tem-se, no caso específico da DEA, que valores discrepantes impossibilitam a solução do problema. Assim, a DEA é muito sensível a valores extremos, e, para uma comparação com um número razoável de variáveis ou de casos, tornase imprescindível uma análise detalhada daqueles dados que possivelmente inviabilizam a solução.

Neste sentido, o primeiro passo é detectar possíveis tendências nos resultados. De acordo com Hair et al. (2006), caso estas existam, *a ação corretiva a ser aplicada é o tratamento de modelagem especificamente planejado, por ser esta a única técnica a não introduzir tendências nos resultados. Já se nenhum viés for encontrado, tem-se que os dados perdidos são completamente aleatórios, o que por consequência possibilita a aplicação de várias técnicas de tratamento de dados, como a utilização de casos com dados completos somente; a desconsideração de caso(s) e/ou variável(eis); métodos de atribuição; entre outros*.

Porém, caso inexistam dados perdidos ou suas quantidades sejam irrelevantes, estarse-á diante de um cenário ideal, no qual a comparação a ser feita corresponderá à realidade

 9 O Censo do Sistema Único de Assistência Social (SUAS) é elaborado pela Secretaria de Avaliação e Gestão da Informação (SAGI) em parceria com a Secretaria Nacional de Assistência Social (SNAS) desde 2007, e busca retratar a implementação do SUAS em todo o Brasil, fornecendo dados objetivos acerca de seus avanços e desafios.

dos fatos, havendo apenas a limitação inerente a qualquer modelo matemático quando este é aplicado no intuito de tentar representar um fato da vida.

No caso deste estudo, os dados perdidos encontrados possuem a característica de serem completamente aleatórios, o que permite a opção pela estratégia que menos afeta a comparação, caso esta seja inviabilizada pela presença de dados perdidos.

Ao aplicar o software DEAP na busca pela construção de indicadores de eficiência, foram inseridos os dados originais, sem eliminações, dos inputs e outputs dos CRAS de cada uma das cidades. O programa trouxe solução para todas as comparações solicitadas, não sendo necessária nenhuma alteração nos dados coletados, configurando-se a situação ideal de se ter uma resposta aos dados originais. Nem os valores iguais à zero, constatados em algumas variáveis de saída para algumas DMUs e nem o número maior de DMUs comparadas nas seções 5.3 e 5.4 foram obstáculos para a obtenção do resultado.

#### **5. Discussão dos resultados obtidos**

#### **5.1 – Resultados da DEA para cada município**

Em cada um dos itens seguintes, além de comentários relativos aos resultados, é apresentada a tabela que contém o valor da eficiência técnica de cada CRAS e a quantidade de Unidades para as quais o respectivo CRAS serve de benchmark. A avaliação foi realizado considerando-se sete variáveis, sendo três de entrada (HoraTrab; Veiculos; Salas) e quatro de saída (PAIF; Atend-ind; Visi-Dom; SCFV).

#### **5.1.1 – Resultados do município de Aracaju-SE**

Na análise realizada apenas com os CRAS de Aracaju, foram obtidos oito CRAS eficientes, o que equivale a uma proporção de 53,33%. Dentre os CRAS eficientes, destacamse os CRAS *3* e *6*, sendo ambos referência para outros seis CRAS.

|   | Aracaju - SE   | Eficiência<br><b>Técnica</b> | Benchmark para<br>quantos CRAS |
|---|----------------|------------------------------|--------------------------------|
|   | Código do CRAS |                              |                                |
| 1 | 28003003539    | 0,625                        |                                |
| 2 | 28003003545    | 1,000                        | O                              |
| 3 | 28003003560    | 1,000                        | 6                              |
| 4 | 28003003564    | 1,000                        | U                              |
| 5 | 28003003574    | 0,446                        |                                |

Tabela 3 - **Resultados relativos à eficiência e benchmark para os CRAS de Aracaju-SE.**

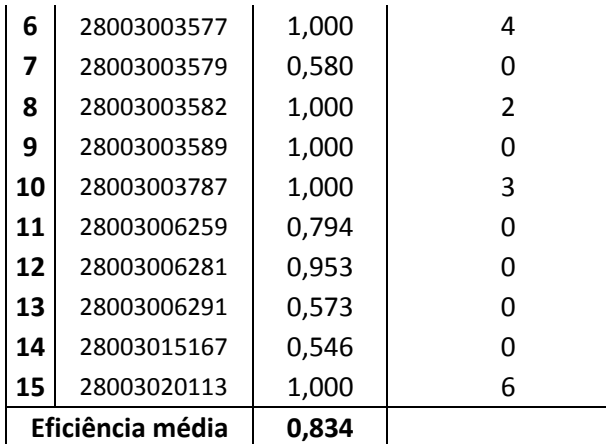

**FONTE: ELABORADA PELO AUTOR.**

# **5.1.2 – Resultados do município de Belo Horizonte-MG**

No município de Belo Horizonte, dos trinta e três CRAS comparados, doze atingiram a eficiência, o que dá uma proporção de 36,36%. Os CRAS *9*, *12* e *15* de destacaram como sendo benchmarks para respectivamente 11, 17 e 9 outros CRAS.

Tabela 4 - **Resultados relativos à eficiência e benchmark para os CRAS de Belo Horizonte-MG.**

| <b>Belo Horizonte - MG</b> |                | Eficiência     | <b>Benchmark para</b> |
|----------------------------|----------------|----------------|-----------------------|
|                            | Código do CRAS | <b>Técnica</b> | quantos CRAS          |
| 1                          | 31062000106    | 1,000          | 3                     |
| 2                          | 31062000116    | 1,000          | $\overline{2}$        |
| 3                          | 31062000117    | 0,594          | 0                     |
| 4                          | 31062000118    | 1,000          | 4                     |
| 5                          | 31062000119    | 1,000          | 0                     |
| 6                          | 31062000121    | 1,000          | 6                     |
| 7                          | 31062000122    | 0,837          | 0                     |
| 8                          | 31062000124    | 1,000          | 1                     |
| 9                          | 31062000127    | 1,000          | 11                    |
| 10                         | 31062000129    | 1,000          | 5                     |
| 11                         | 31062000130    | 0,483          | 0                     |
| 12                         | 31062000131    | 1,000          | 17                    |
| 13                         | 31062000132    | 0,943          | 0                     |
| 14                         | 31062000133    | 0,627          | 0                     |
| 15                         | 31062002710    | 1,000          | 9                     |
| 16                         | 31062004850    | 0,579          | 0                     |
| 17                         | 31062004851    | 0,337          | 0                     |
| 18                         | 31062006415    | 0,561          | 0                     |
| 19                         | 31062014786    | 1,000          | 0                     |
| 20                         | 31062015412    | 0,914          | 0                     |
| 21                         | 31062015419    | 0,781          | 0                     |
| 22                         | 31062015425    | 0,810          | 0                     |

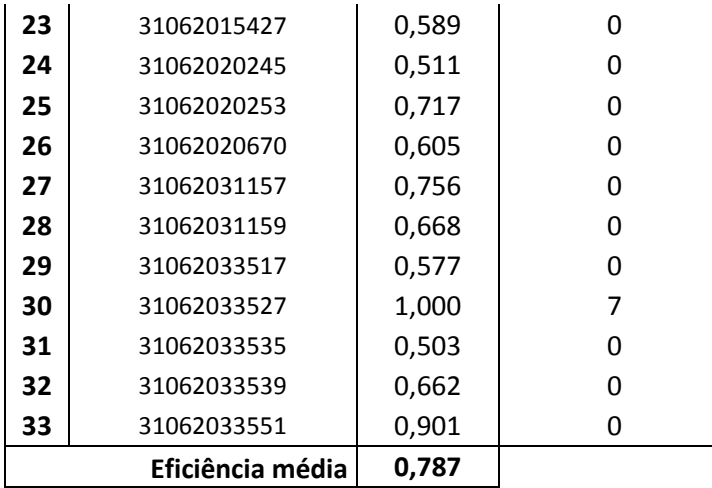

**FONTE: ELABORADA PELO AUTOR.**

# **5.1.3 – Resultados de Brasília-DF**

A eficiência média dos CRAS de Brasília, no valor de 0,899 resume o equilíbrio na avaliação da eficiência dos CRAS da capital federal. Apenas o CRAS *4* obteve um índice de eficiência mais discrepante (0,232). Como destaque positivo, apenas o CRAS *2* foi referência para outros cinco CRAS, sendo seguido por diversos CRAS que são referências para até três CRAS. Dos vinte e quatro CRAS comparados, quinze, ou, 62,5% foram avaliados como eficientes.

| <b>Brasília - DF</b> |                | Eficiência | <b>Benchmark para</b> |
|----------------------|----------------|------------|-----------------------|
|                      | Código do CRAS | Técnica    | quantos CRAS          |
| 1                    | 53001002776    | 0,882      | 0                     |
| 2                    | 53001002784    | 1,000      | 5                     |
| 3                    | 53001002806    | 0,712      | 0                     |
| 4                    | 53001002811    | 0,232      | 0                     |
| 5                    | 53001002816    | 1,000      | 2                     |
| 6                    | 53001002817    | 1,000      | 3                     |
| 7                    | 53001002819    | 0,763      | 0                     |
| 8                    | 53001002875    | 0,665      | 0                     |
| 9                    | 53001002882    | 0,895      | 0                     |
| 10                   | 53001002909    | 1,000      | 3                     |
| 11                   | 53001002914    | 0,778      | 0                     |
| 12                   | 53001002917    | 1,000      | 3                     |
| 13                   | 53001003104    | 1,000      | 1                     |
| 14                   | 53001003258    | 1,000      | 1                     |
| 15                   | 53001003356    | 1,000      | 1                     |
| 16                   | 53001003360    | 1,000      | 3                     |
| 17                   | 53001004854    | 1,000      | 0                     |

Tabela 5 - **Resultados relativos à eficiência e benchmark para os CRAS de Brasília-DF.**

|    | Eficiência média | 0,899 |               |
|----|------------------|-------|---------------|
| 24 | 53001035143      | 1,000 |               |
| 23 | 53001035123      | 1,000 | $\mathcal{P}$ |
| 22 | 53001020474      | 0,745 |               |
| 21 | 53001020438      | 0,902 |               |
| 20 | 53001020404      | 1,000 | 2             |
| 19 | 53001006595      | 1,000 | 3             |
| 18 | 53001004871      | 1,000 | 3             |

**FONTE: ELABORADA PELO AUTOR.**

### **5.1.4 – Resultados do município de Campinas-SP**

A altíssima eficiência média de 0,977 mostra que os CRAS de Campinas possuem um desempenho relativo à eficiência bastante equivalente. O CRAS *7* consegue ser benchmark para todos os três CRAS que não obtiveram o valor de eficiência igual a 1,000, mas não é a única referência, visto que outros CRAS eficientes também são benchmarks.

| <b>Campinas - SP</b> |                | Eficiência     | <b>Benchmark</b>            |
|----------------------|----------------|----------------|-----------------------------|
|                      | Código do CRAS | <b>Técnica</b> | para quantos<br><b>CRAS</b> |
| 1                    | 35095001471    | 1,000          | 2                           |
| 2                    | 35095001477    | 1,000          | 0                           |
| 3                    | 35095001552    | 1,000          | O                           |
| 4                    | 35095001571    | 1,000          | 1                           |
| 5                    | 35095001583    | 0,933          | O                           |
| 6                    | 35095001589    | 0,812          | O                           |
| 7                    | 35095001595    | 1,000          | 3                           |
| 8                    | 35095001608    | 1,000          | O                           |
| 9                    | 35095001619    | 1,000          | O                           |
| 10                   | 35095001626    | 1,000          | 1                           |
| 11                   | 35095001638    | 0,997          | O                           |
| Eficiência média     |                | 0,977          |                             |

Tabela 6 - **Resultados relativos à eficiência e benchmark para os CRAS de Campinas-SP.**

**FONTE: ELABORADA PELO AUTOR.**

# **5.1.5 – Resultados do município de Curitiba-PR**

Dos municípios comparados neste estudo, Curitiba é o que possui a maior quantidade de CRAS em seu território. Dos 45 CRAS, um pouco mais da metade (23) foi avaliado como eficiente. Os destaques recaem sobre os CRAS *8* e *41*, sendo benchmarks respectivamente para outros 12 e 10 CRAS.

|    | <b>Curitiba - PR</b>          | Eficiência<br><b>Técnica</b> | <b>Benchmark para</b><br>quantos CRAS |
|----|-------------------------------|------------------------------|---------------------------------------|
| 1  | Código do CRAS<br>41069000384 | 0,803                        | 0                                     |
| 2  | 41069000394                   | 1,000                        | $\overline{4}$                        |
| 3  | 41069000401                   | 0,797                        | 0                                     |
| 4  | 41069000402                   | 0,763                        | 0                                     |
| 5  | 41069000403                   | 0,410                        | 0                                     |
| 6  | 41069000406                   | 1,000                        | 6                                     |
| 7  | 41069000408                   | 1,000                        | 6                                     |
| 8  | 41069000434                   | 1,000                        | 12                                    |
| 9  | 41069000445                   | 1,000                        | 1                                     |
| 10 | 41069000449                   | 0,809                        | 0                                     |
| 11 | 41069000451                   | 0,848                        | 0                                     |
| 12 | 41069000456                   | 0,627                        | 0                                     |
| 13 | 41069000459                   | 0,867                        | 0                                     |
| 14 | 41069000462                   | 1,000                        | 7                                     |
| 15 | 41069000463                   | 0,647                        | 0                                     |
| 16 | 41069000468                   | 1,000                        | $\overline{2}$                        |
| 17 | 41069000478                   | 0,874                        | 0                                     |
| 18 | 41069000489                   | 0,573                        | 0                                     |
| 19 | 41069000495                   | 0,959                        | 0                                     |
| 20 | 41069000501                   | 0,560                        | 0                                     |
| 21 | 41069000504                   | 0,720                        | 0                                     |
| 22 | 41069000506                   | 0,453                        | 0                                     |
| 23 | 41069000507                   | 1,000                        | 3                                     |
| 24 | 41069000510                   | 1,000                        | 4                                     |
| 25 | 41069006283                   | 1,000                        | $\mathbf 1$                           |
| 26 | 41069006317                   | 1,000                        | 6                                     |
| 27 | 41069006474                   | 0,681                        | 0                                     |
| 28 | 41069010235                   | 1,000                        | 0                                     |
| 29 | 41069015190                   | 1,000                        | 5                                     |
| 30 | 41069015257                   | 1,000                        | 5                                     |
| 31 | 41069015258                   | 1,000                        | 0                                     |
| 32 | 41069015429                   | 0,600                        | 0                                     |
| 33 | 41069020311                   | 0,534                        | 0                                     |
| 34 | 41069020312                   | 1,000                        | 4                                     |
| 35 | 41069020315                   | 0,769                        | 0                                     |
| 36 | 41069020318                   | 1,000                        | 4                                     |
| 37 | 41069020320                   | 0,659                        | 0                                     |
| 38 | 41069020321                   | 1,000                        | 1                                     |

Tabela 7 - **Resultados relativos à eficiência e benchmark para os CRAS de Curitiba-PR.**

| Eficiência média |             | 0.848 |               |
|------------------|-------------|-------|---------------|
| 45               | 41069034279 | 1,000 | 2             |
| 44               | 41069034277 | 0,579 | O             |
| 43               | 41069030248 | 1,000 | 7             |
| 42               | 41069030244 | 1,000 | ი             |
| 41               | 41069030238 | 1,000 | 10            |
| 40               | 41069030236 | 1,000 | $\mathcal{P}$ |
| 39               | 41069030235 | 0,631 | ი             |

**FONTE: ELABORADA PELO AUTOR.**

#### **5.1.6 – Resultados do município de João Pessoa-PB**

A capital paraibana obteve a melhor eficiência média de todos os municípios comparados, fato explicado por apenas um dos CRAS não ter obtido o índice máximo de eficiência, no caso, o CRAS *5*. Mesmo assim este CRAS obteve um valor de eficiência de 0,929, o qual é considerado alto.

Tabela 8 - **Resultados relativos à eficiência e benchmark para os CRAS de João Pessoa-PB.**

|   | João Pessoa - PB | Eficiência     | <b>Benchmark para</b> |
|---|------------------|----------------|-----------------------|
|   | Código do CRAS   | <b>Técnica</b> | quantos CRAS          |
| 1 | 25075003133      | 1,000          | 1                     |
| 2 | 25075003135      | 1,000          | O                     |
| 3 | 25075003139      | 1,000          | ი                     |
| 4 | 25075003142      | 1,000          | ი                     |
| 5 | 25075003143      | 0,929          | ი                     |
| 6 | 25075006289      | 1,000          | 1                     |
| 7 | 25075006297      | 1,000          | ი                     |
| 8 | 25075006305      | 1,000          |                       |
|   | Eficiência média | 0,991          |                       |

**FONTE: ELABORADA PELO AUTOR.**

#### **5.1.7 – Resultados do município de Manaus-AM**

Em relação a Manaus, tem-se um destaque negativo, no caso, o CRAS 17, que com um índice de eficiência de 0,290 ficou bem abaixo da eficiência média de 0,908. Já os CRAS 12 e 16 destacaram-se positivamente, sendo referências para 3 e 4 CRAS, respectivamente. Merece destaque também a boa porcentagem de CRAS eficientes, no caso, 72,22%.

Tabela 9 - **Resultados relativos à eficiência e benchmark para os CRAS de Manaus-AM.**

| Manaus - AM   Eficiência Benchmark para |                |              |
|-----------------------------------------|----------------|--------------|
| Código do CRAS                          | <b>Técnica</b> | quantos CRAS |

|    | Eficiência média | 0,908 |              |
|----|------------------|-------|--------------|
| 18 | 13026034709      | 1,000 | 2            |
| 17 | 13026034697      | 0,290 | O            |
| 16 | 13026034687      | 1,000 | 4            |
| 15 | 13026032471      | 1,000 | 2            |
| 14 | 13026032421      | 0,614 | 0            |
| 13 | 13026004389      | 0,803 | 0            |
| 12 | 13026002721      | 1,000 | 3            |
| 11 | 13026002719      | 0,653 | 0            |
| 10 | 13026002718      | 1,000 | $\mathbf{1}$ |
| 9  | 13026002644      | 1,000 | 2            |
| 8  | 13026002633      | 1,000 | 1            |
| 7  | 13026002599      | 1,000 | 0            |
| 6  | 13026002590      | 1,000 | 0            |
| 5  | 13026002589      | 1,000 | 1            |
| 4  | 13026002585      | 0,981 | 0            |
| 3  | 13026002583      | 1,000 | 1            |
| 2  | 13026002579      | 1,000 | 0            |
| 1  | 13026002569      | 1,000 | 0            |

**FONTE: ELABORADA PELO AUTOR**

# **5.1.8 – Resultados do município de Mossoró-RN**

Em Mossoró, dos quatro CRAS não eficientes, dois deles, no caso os CRAS *2* e *5,* chegaram próximos da eficiência, obtendo de forma respectiva os índices 0,977 e 0,966. Já os outros dois, os CRAS *1* e *11*, não tiveram uma avaliação tão boa, obtendo respectivamente 0,504 e 0,481. O CRAS *10* foi avaliado como sendo referência para os quatro CRAS não eficientes.

Tabela 10 - **Resultados relativos à eficiência e benchmark para os CRAS de Mossoró-RN.**

|    | <b>Mossoró - RN</b> | Eficiência     | Benchmark para |
|----|---------------------|----------------|----------------|
|    | Código do CRAS      | <b>Técnica</b> | quantos CRAS   |
| 1  | 24080001452         | 0,504          | O              |
| 2  | 24080001457         | 0,977          | O              |
| 3  | 24080001696         | 1,000          | 2              |
| 4  | 24080001697         | 1,000          | 1              |
| 5. | 24080001698         | 0,966          | 0              |
| 6  | 24080020068         | 1,000          | 0              |
| 7  | 24080020069         | 1,000          | 1              |
| 8  | 24080020070         | 1,000          | 2              |
| 9  | 24080020071         | 1,000          | $\mathcal{P}$  |
| 10 | 24080020072         | 1,000          | 4              |
| 11 | 24080020073         | 0,481          |                |

|    | Eficiência média | 0.918 |  |
|----|------------------|-------|--|
| 13 | 24080020515      | 1,000 |  |
| 12 | 24080020508      | 1,000 |  |

**FONTE: ELABORADA PELO AUTOR.**

#### **5.1.9 – Análise geral dos resultados**

Ao avaliar os resultados de forma geral, os quais estão dispostos na Tabela 11, tem-se que o município de João Pessoa, além de ter a maior porcentagem de CRAS eficientes, possui também o valor mais alto de eficiência produtiva média. Aliás, os quatro municípios que possuem eficiência média maior que 0,900 são aqueles com a maior porcentagem de CRAS eficientes em seus territórios.

Por outro lado, os dois municípios com mais CRAS, no caso, Belo Horizonte e Curitiba, apresentam as menores porcentagens de CRAS eficientes, respectivamente 36,36% e 51,11%. Uma hipótese para este fato é que um maior número de DMUs em relação à quantidade de variáveis no modelo pode fazer com que este fique mais rígido, de forma a dar menos possibilidades de uma DMU melhorar seu desempenho.

Deve-se ter em mente que estes resultados são relativos ao âmbito de cada município. Assim, o fato dos CRAS de João Pessoa e Campinas terem uma altíssima eficiência média e a grande maioria de seus CRAS serem eficientes, não significa que em uma comparação com os CRAS de Belo Horizonte, por exemplo, aquelas unidades irão prevalecer, pois na comparação aqui realizada o valor da eficiência média dos CRAS de cada município é influenciado especificamente por fatores intrínsecos aos CRAS do próprio ente federativo, não havendo inter-relações com os de outros entes. Neste sentido, na próxima seção é feita uma comparação conjunta dos CRAS dos oito municípios.

| <b>MUNICÍPIOS</b>        | <b>Total de</b><br><b>CRAS</b> | <b>Total de</b><br><b>CRAS</b><br>eficientes | % de CRAS<br>eficientes | <b>Eficiência</b><br>produtiva<br>média |
|--------------------------|--------------------------------|----------------------------------------------|-------------------------|-----------------------------------------|
| <b>Aracaju-SE</b>        | 15                             | 8                                            | 53,33%                  | 0,834                                   |
| <b>Belo Horizonte-MG</b> | 33                             | 12                                           | 36,36%                  | 0,787                                   |
| <b>Brasília-DF</b>       | 24                             | 15                                           | 62,50%                  | 0,899                                   |
| <b>Campinas-SP</b>       | 11                             | 8                                            | 72,73%                  | 0,977                                   |

Tabela 11 - **Dados gerais sobre a avaliação de cada município.**

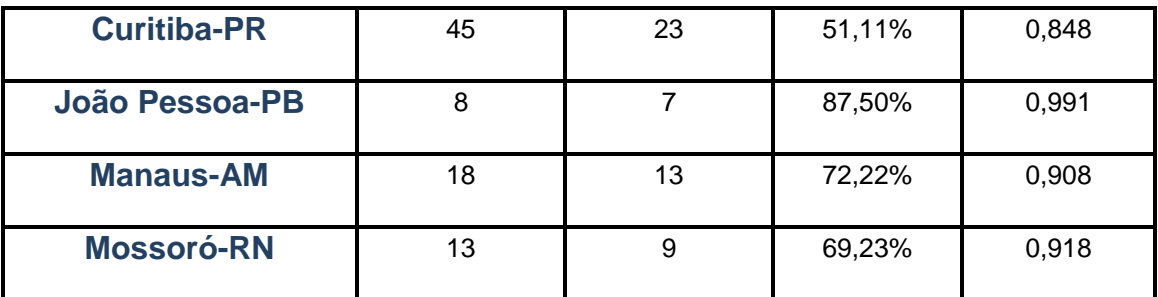

**FONTE: ELABORADA PELO AUTOR.**

# **5.2 – Análise dos resultados da comparação conjunta dos CRAS (sete variáveis) 5.2.1 – Discussão dos resultados obtidos**

Enquanto na seção anterior foram comparados os CRAS relativamente ao âmbito de cada município, nesta seção eles são comparados conjuntamente. Neste sentido, foram avaliados 167 CRAS, de acordo com as sete variáveis aplicadas na seção anterior. O resultado da eficiência de cada CRAS encontra-se no Anexo 7.1 deste estudo. O que se apresenta nesta seção são três tabelas que resumem os dados obtidos na comparação realizada.

A Tabela 12 traz alguns resultados da aplicação da DEA sobre os CRAS dos oito municípios conjuntamente. Extrai-se desta tabela que dos 167 CRAS comparados, 28 deles foram avaliados como eficientes, o que dá uma porcentagem de 16,77%. A eficiência média obtida foi de 0,525.

| <b>MUNICÍPIOS</b>     | Total<br><b>CRAS</b> | <b>Total CRAS</b><br>eficiente | % de CRAS<br>eficientes em<br>relação ao total<br>de CRAS do<br>município | % de CRAS<br>eficientes em<br>relação ao total<br>de CRAS<br>comparado | Eficiência média<br>considerando a<br>avaliação dos CRAS<br>de cada município |
|-----------------------|----------------------|--------------------------------|---------------------------------------------------------------------------|------------------------------------------------------------------------|-------------------------------------------------------------------------------|
| Aracaju               | 15                   | 1                              | 6,67%                                                                     | 0,60%                                                                  | 0,447                                                                         |
| <b>Belo Horizonte</b> | 33                   | 2                              | 6,06%                                                                     | 1,20%                                                                  | 0,340                                                                         |
| <b>Brasília</b>       | 24                   | 4                              | 16,67%<br>2,40%                                                           |                                                                        | 0,607                                                                         |
| <b>Campinas</b>       | 11                   | 0                              | $0,00\%$<br>0,00%                                                         |                                                                        | 0,312                                                                         |
| <b>Curitiba</b>       | 45                   | 11                             | 24,44%                                                                    | 6,59%                                                                  | 0,653                                                                         |
| João Pessoa           | 8                    | 7                              | 87,50%<br>4,19%                                                           |                                                                        | 0,970                                                                         |
| <b>Manaus</b>         | 18                   | 3                              | 16,67%<br>1,80%                                                           |                                                                        | 0,550                                                                         |
| <b>Mossoró</b>        | 13                   | $\Omega$                       | 0,00%                                                                     | 0,00%                                                                  | 0,357                                                                         |
| <b>TOTAL</b>          | 167                  | 28                             |                                                                           | 16,77%                                                                 | 0,525                                                                         |

Tabela 12 – **Resultados da comparação dos 167 CRAS conjuntamente e com sete variáveis.**

**FONTE: ELABORADA PELO AUTOR.**

A Tabela 13, por sua vez, mostra uma comparação dos principais resultados obtidos na avaliação pela DEA dos CRAS que ficou restrita ao âmbito municipal e foi realizada na seção anterior com os resultados da comparação conjunta de todos os CRAS. Assim, é possível observar como o desempenho dos CRAS se mantém ou se modificam com a inserção de novas unidades na comparação. Já a Tabela 14, ao mostrar a média de todas as variáveis para os CRAS de todos os municípios individualmente e conjuntamente (esta, na última linha), possibilita o entendimento de como alguns resultados vieram a ocorrer.

|                       |                        | <b>CRAS</b> eficientes |                 | % CRAS eficientes<br>(município) | Eficiência média |                    |  |
|-----------------------|------------------------|------------------------|-----------------|----------------------------------|------------------|--------------------|--|
| <b>MUNICÍPIOS</b>     | Um<br><b>Município</b> | Oito<br>municípios     | Um<br>Município | Oito<br>municípios               | Um<br>Município  | Oito<br>municípios |  |
| <b>Aracaju</b>        | 8                      | 1                      | 53,33%          | 6,67%                            | 0,834            | 0,447              |  |
| <b>Belo Horizonte</b> | 12                     | 2                      | 36,36%          | 6,06%                            | 0,787            | 0,340              |  |
| <b>Brasília</b>       | 15                     | 4                      | 62,50%          | 16,67%                           | 0,899            | 0,607              |  |
| <b>Campinas</b>       | 8                      | 0                      | 72,73%          | 0.00%                            | 0.977            | 0,312              |  |
| <b>Curitiba</b>       | 23                     | 11                     | 51,11%          | 24,44%                           | 0,848            | 0,653              |  |
| João Pessoa           | 7                      | 7                      | 87,50%          | 87,50%                           | 0,991            | 0,970              |  |
| <b>Manaus</b>         | 13                     | 3                      | 72,22%          | 16,67%                           | 0,908            | 0,550              |  |
| <b>Mossoró</b>        | 9                      | 0                      | 69,23%          | 0.00%                            | 0,918            | 0,357              |  |

Tabela 13 – **Comparação dos resultados obtidos para cada município individualmente com os obtidos na comparação conjunta de todos os municípios.**

Assim, analisando os resultados dessas tabelas, extrai-se inicialmente da Tabela 12 que a cidade de Curitiba, a qual dentre os municípios comparados é a que possui uma maior quantidade de CRAS, é também a que possui mais CRAS avaliados como eficientes (11). Desta forma, se 16,77% dentre os 167 CRAS avaliados são eficientes, 6,59% pertencem a Curitiba.

Mas isso não significa exatamente que o município paranaense se sobressai. Ao analisar os resultados de João Pessoa, tem-se que 87,50% dos CRAS deste município são eficientes, sendo que só um dos seus CRAS não é eficiente. Assim, a capital paraibana obteve praticamente os mesmos resultados da comparação realizada de seus CRAS separadamente, havendo apenas uma levíssima queda na eficiência média (caiu de 0,991 para 0,970).

Na Tabela 13 é possível obter a dimensão do ótimo desempenho dos CRAS de João Pessoa nesta nova comparação, visto terem mantido o mesmo desempenho da comparação

**FONTE: ELABORADA PELO AUTOR.**

individual, enquanto que todos os outros municípios sofreram queda. Campinas e Mossoró, por exemplo, não tiveram nenhum CRAS avaliado como eficiente nesta nova comparação, e ambas na comparação individual obtiveram resultados expressivos em relação ao percentual de CRAS eficientes (em torno de 70%) e a eficiência média (acima de 0,900).

Se na comparação individual Curitiba obteve a terceira pior eficiência média (0,848), ao se comparar todos os CRAS de forma conjunta sua eficiência média (0,653) perde apenas para a de João Pessoa (0,970). Por outro lado, se Campinas tinha a segunda maior eficiência média quando comparados apenas seus CRAS entre si, ao compará-los com os CRAS de outros municípios, a cidade paulista passa a ter a eficiência média mais baixa (0,312).

Isso permite levantar a hipótese de que Campinas possivelmente tem seus CRAS homogeneamente ineficientes. Ou seja, como a maior parte dos CRAS de Campinas possui um desempenho parecido, na comparação feita entre eles, a maioria é avaliada como eficiente, mas quando surgem atores novos na comparação, praticamente todos seus CRAS possuem um desempenho insatisfatório. Corrobora para isto o fato de os valores contidos na Tabela 14 mostrarem que o valor médio das variáveis de saída para os CRAS de Campinas estão abaixo da média obtida do total dos municípios comparados, sendo que em relação aos recursos esses CRAS contêm valores muito similares aos da média. Ou seja, com os mesmos recursos dos outros, estes CRAS prestam menos serviços.

Os dados da Tabela 14 também podem explicar o desempenho bem acima dos outros municípios de João Pessoa. Em relação às variáveis de entrada, seus CRAS possuem praticamente a metade do valor médio da variável relativa à mão de obra disponível quando comparada ao valor médio total e uma menor quantidade de salas que a média, além de nenhum de seus CRAS possuírem veículos. Mesmo com essa desvantagem de recursos, a média de famílias acompanhadas pelo PAIF é em torno de cinco vezes maior que a média total. Assim, apesar de duas variáveis de saída ("Atend-ind" e "Visi-dom") estarem abaixo da média total, o fato de seus CRAS serem muito superiores aos outros em relação ao PAIF faz com que estes CRAS se sobressaiam.

Tabela 14 – **Valores médios relativos às sete variáveis para cada município separadamente e para o total de municípios comparados.**

| <b>MUNICÍPIOS</b> | Valor médio para cada variável |                |  |  |  |  |
|-------------------|--------------------------------|----------------|--|--|--|--|
|                   | <b>INPUTS</b>                  | <b>OUTPUTS</b> |  |  |  |  |

|                       | <b>HoraTrab</b> | Veiculo <sup>10</sup> | <b>Salas</b> | <b>PAIF</b> | <b>Atend-ind</b> | <b>SCFV</b> | Visi-dom |
|-----------------------|-----------------|-----------------------|--------------|-------------|------------------|-------------|----------|
| <b>Aracaju</b>        | 640             | 7%                    | 6            | 171         | 395              | 23          | 137      |
| <b>Belo Horizonte</b> | 422             | 0%                    | 6            | 175         | 174              | 13          | 158      |
| <b>Brasília</b>       | 917             | 100%                  | 9            | 203         | 1278             | 58          | 146      |
| <b>Campinas</b>       | 576             | 0%                    | 6            | 244         | 225              | 22          | 18       |
| <b>Curitiba</b>       | 568             | 29%                   | 6            | 220         | 636              | 79          | 133      |
| João Pessoa           | 229             | 0%                    | 4            | 1433        | 233              | 80          | 109      |
| <b>Manaus</b>         | 444             | 100%                  | 4            | 245         | 792              | 27          | 63       |
| <b>Mossoró</b>        | 430             | 31%                   | 6            | 388         | 116              | 15          | 141      |
| <b>TOTAL</b>          | 556             | 1                     | 6            | 280         | 545              | 44          | 124      |

**FONTE: ELABORADA PELO AUTOR.**

Com relação aos CRAS de Brasília, analisando-se os dados da Tabela 14 extrai-se que seus CRAS no geral prestam mais serviços do que a média de todos os CRAS, prestando menos apenas no PAIF. Porém, o fato das médias das variáveis de entrada dos CRAS de Brasília estarem acima das médias totais, mostra que Brasília utiliza muitos recursos para atingir aquele nível de serviço, o que prejudica a medida de eficiência. Assim, este alto consumo de insumos pode ter sido um impeditivo para um melhor desempenho dos CRAS da capital federal.

# **5.2.2 – Comparação gráfica entre as eficiências calculadas individualmente e conjuntamente**

O Gráfico 1 apresenta uma comparação entre os dois valores de eficiência calculados até esta seção, ou seja, a eficiência dos CRAS no cálculo restrito a seus respectivos municípios (eixo das abcissas) e a eficiência dos CRAS quando estes foram comparados de forma conjunta (eixo das ordenadas).

Interessante notar a concentração de pontos para o valor na abscissa igual a 1,000. Este fato mostra que o acréscimo de mais DMUs no modelo DEA acarreta na diminuição da eficiência dessas DMUs, o que faz com que se tenham muitos pontos na abscissa 1,000 e com ordenada abaixo de 1,000. Isto também explica o fato de não haver nenhum ponto na parte superior da ordenada e esquerda da abscissa, pois para que houvesse um ponto ali, necessariamente a eficiência na comparação com maior quantidade de DMUs deveria ter aumentado.

<sup>10</sup> Neste caso o valor corresponde ao percentual de CRAS que possuem veículos.

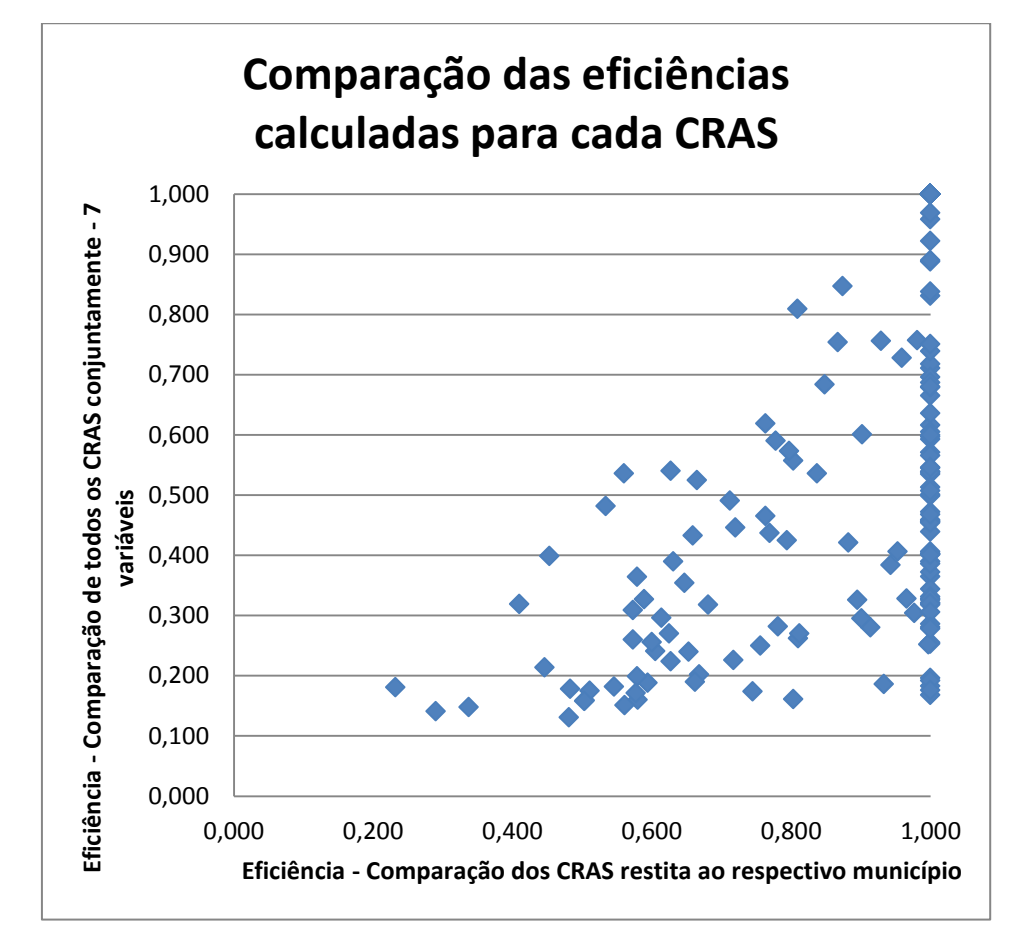

# Gráfico 1 – **Comparação entre as eficiências calculadas para os CRAS restrita ao município e as eficiências calculadas conjuntamente.**

**FONTE: ELABORADA PELO AUTOR.**

Como no cálculo dos CRAS restrito aos municípios foram avaliados 95 CRAS como eficientes, e apenas 28 deles permaneceram com o mesmo valor na comparação conjunta, tem-se 67 pontos localizados no valor para a abscissa de 1,000 e que não possuem valor da ordenada igual a 1,000.

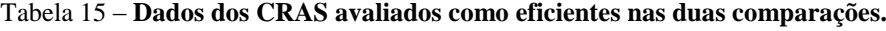

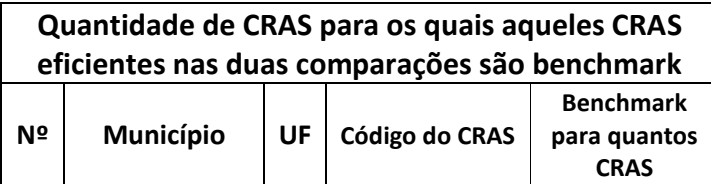

| 3   | <b>Manaus</b>         | AM        | 13026002583 | 12           |
|-----|-----------------------|-----------|-------------|--------------|
| 8   | Manaus                | AM        | 13026002633 | 4            |
| 16  | <b>Manaus</b>         | AM        | 13026034687 | 5            |
| 32  | João Pessoa           | <b>PB</b> | 25075003133 | 109          |
| 33  | João Pessoa           | <b>PB</b> | 25075003135 | 1            |
| 34  | João Pessoa           | <b>PB</b> | 25075003139 | $\mathbf{1}$ |
| 35  | João Pessoa           | <b>PB</b> | 25075003142 | 0            |
| 37  | João Pessoa           | <b>PB</b> | 25075006289 | 10           |
| 38  | João Pessoa           | PB        | 25075006297 | 32           |
| 39  | João Pessoa           | <b>PB</b> | 25075006305 | 0            |
| 47  | Aracaju               | SE        | 28003003582 | 0            |
| 62  | <b>Belo Horizonte</b> | MG        | 31062000124 | 10           |
| 66  | <b>Belo Horizonte</b> | MG        | 31062000131 | 100          |
| 107 | Curitiba              | <b>PR</b> | 41069000445 | 17           |
| 112 | Curitiba              | <b>PR</b> | 41069000462 | 37           |
| 114 | Curitiba              | <b>PR</b> | 41069000468 | 37           |
| 122 | Curitiba              | <b>PR</b> | 41069000510 | 0            |
| 124 | Curitiba              | <b>PR</b> | 41069006317 | 22           |
| 126 | Curitiba              | <b>PR</b> | 41069010235 | 8            |
| 128 | Curitiba              | <b>PR</b> | 41069015257 | 32           |
| 136 | Curitiba              | <b>PR</b> | 41069020321 | 6            |
| 139 | Curitiba              | <b>PR</b> | 41069030238 | 44           |
| 141 | Curitiba              | <b>PR</b> | 41069030248 | 30           |
| 143 | Curitiba              | <b>PR</b> | 41069034279 | 15           |
| 145 | <b>Brasília</b>       | DF        | 53001002784 | $\mathbf{1}$ |
| 155 | <b>Brasília</b>       | DF        | 53001002917 | 5            |
| 166 | <b>Brasília</b>       | DF        | 53001035123 | 6            |
| 167 | <b>Brasília</b>       | DF        | 53001035143 | 2            |

**FONTE: ELABORADA PELO AUTOR.**

Alguns dados dos 28 CRAS avaliados como eficientes nas duas comparações encontram-se na Tabela 15. O número localizado mais a esquerda nesta tabela corresponde ao mesmo número atribuído ao respectivo CRAS que se encontra na tabela que está no Anexo 7.1 deste estudo e que contém todos os resultados. Como destaque, têm-se os CRAS 32 e 66, de João Pessoa e Belo Horizonte, respectivamente. Enquanto o CRAS da Paraíba é referência para outros 109 CRAS não eficientes, o CRAS mineiro o é para 100 CRAS não eficientes. Isto mostra que o bom desempenho de ambos pode ser aquele que está mais ao alcance das unidades não eficientes, a fim de estas tornem-se eficientes.

# **5.3 – Análise dos resultados da comparação conjunta dos CRAS (oito variáveis) 5.3.1 – Discussão dos resultados obtidos**

Nessa seção são mostrados os resultados da DEA aplicada à avaliação dos mesmos CRAS comparados nas seções anteriores, utilizando-se as mesmas variáveis e acrescentando uma nova variável de entrada: a taxa de pobreza no entorno no do CRAS (TaxPob). Na seção 4.2 encontra-se a justificativa para a inserção desta nova variável.

Para obtenção do valor da taxa de pobreza foi necessário o uso da ferramenta IDV, disponível no portal da  $SAGI<sup>11</sup>$ . Esta ferramenta apresenta a disposição dos CRAS (assim como de outras entidades) no território e possui a função de selecionar dados demográficos em raios de 1, 2 e 5 km a partir da unidade de assistência social. Assim, foram coletados os dados relativos à população com renda abaixo de R\$ 70,00 residente no raio de 2 km e dividiu–se esses valores pela população total presente no mesmo raio de alcance, gerando o valor da taxa de pobreza no entorno de cada CRAS.

| <b>MUNICÍPIOS</b>     | Total<br><b>CRAS</b> | Total<br><b>CRAS</b><br>eficiente | % de CRAS<br>eficientes em<br>relação ao total<br>de CRAS do<br>município | % de CRAS<br>eficientes em<br>relação ao total de<br><b>CRAS</b> comparados | Eficiência média<br>considerando a<br>avaliação dos CRAS<br>de cada município |
|-----------------------|----------------------|-----------------------------------|---------------------------------------------------------------------------|-----------------------------------------------------------------------------|-------------------------------------------------------------------------------|
| Aracaju               | 15                   | $\overline{2}$                    | 13,33%                                                                    | 1,20%                                                                       | 0,447                                                                         |
| <b>Belo Horizonte</b> | 33                   | 2                                 | 6,06%                                                                     | 1,20%                                                                       | 0,340                                                                         |
| <b>Brasília</b>       | 24                   | 5                                 | 20,83%                                                                    | 2,99%                                                                       | 0,607                                                                         |
| <b>Campinas</b>       | 11                   | $\Omega$                          | 0,00%                                                                     | 0,00%                                                                       | 0,312                                                                         |
| <b>Curitiba</b>       | 45                   | 11                                | 24,44%                                                                    | 6,59%                                                                       | 0,653                                                                         |
| João Pessoa           | 8                    | 7                                 | 87,50%                                                                    | 4,19%                                                                       | 0,970                                                                         |
| <b>Manaus</b>         | 18                   | 3                                 | 16,67%                                                                    | 1,80%                                                                       | 0,550                                                                         |
| <b>Mossoró</b>        | 13                   | 0                                 | 0,00%                                                                     | 0,00%                                                                       | 0,357                                                                         |
| <b>TOTAL</b>          | 167                  | 30                                |                                                                           | 17,96%                                                                      | 0,545                                                                         |

Tabela 16 – **Resultados da comparação dos 167 CRAS conjuntamente e com oito variáveis.**

**FONTE: ELABORADA PELO AUTOR.**

Sobre este valor foi necessário fazer uma operação matemática de modo a adaptá-lo ao modelo DEA. Explicando melhor, se fosse aplicado diretamente o valor obtido, haveria uma distorção, pois os CRAS que lidam com uma maior taxa em seu entorno ficariam com valores maiores de entrada, e o cálculo da DEA beneficiária os CRAS com menor taxa de pobreza,

11 A ferramenta IDV está disponível no seguinte endereço: http://aplicacoes.mds.gov.br/sagirmps/idv/

pois seus valores de entrada seriam menores, e a DEA entenderia que eles possuem menos recursos, direcionando a um aumento em seus valores de eficiência. Para corrigir esse efeito, calculou-se a taxa de pobreza como a subtração de 1 (um) pela taxa obtida inicialmente, e multiplicou-se este valor por 1000 (mil), a fim de não se ter valores decimais, o que poderia gerar uma inconsistência ao executar o procedimento de cálculo das eficiências no DEAP.

A execução com esta nova variável foi realizada apenas para os 167 CRAS conjuntamente, não se realizando as mesmas para os municípios separadamente. Deste modo, a Tabelas 16 apresenta os principais resultados obtidos e a Tabela 17 compara os resultados obtidos para os 167 CRAS considerando-se oito variáveis com aqueles obtidos para o mesmo número de CRAS só que com sete variáveis. Há ainda a Tabela 18, a qual apresenta as médias das variáveis para cada município e para o total destes. Já as eficiências de cada CRAS encontram-se no anexo 7.2 deste estudo. O Anexo 7.3 traz ainda os valores alvos para os outputs dos CRAS não eficientes.

|                       |                          | <b>CRAS</b> eficientes   | % CRAS eficientes        | (município)              | Eficiência média         |                          |  |
|-----------------------|--------------------------|--------------------------|--------------------------|--------------------------|--------------------------|--------------------------|--|
| <b>MUNICÍPIOS</b>     | <b>Sete</b><br>variáveis | <b>Oito</b><br>variáveis | <b>Sete</b><br>variáveis | <b>Oito</b><br>variáveis | <b>Sete</b><br>variáveis | <b>Oito</b><br>variáveis |  |
| Aracaju               | 1                        | 2                        | 0,60%                    | 1,20%                    | 0,447                    | 0,558                    |  |
| <b>Belo Horizonte</b> | $\overline{2}$           | 2                        | 1,20%                    | 1,20%                    | 0,340                    | 0,344                    |  |
| <b>Brasília</b>       | 4                        | 5                        | 2,40%                    | 2,99%                    | 0.607                    | 0,634                    |  |
| <b>Campinas</b>       | 0                        | $\Omega$                 | 0,00%                    | 0,00%                    | 0,312                    | 0,313                    |  |
| <b>Curitiba</b>       | 11                       | 11                       | 6,59%                    | 6,59%                    | 0,653                    | 0,654                    |  |
| João Pessoa           | 7                        | 7                        | 4,19%                    | 4,19%                    | 0,970                    | 0,979                    |  |
| <b>Manaus</b>         | 3                        | 3                        | 1,80%                    | 1,80%                    | 0,550                    | 0,591                    |  |
| <b>Mossoró</b>        | 0                        | 0                        | 0,00%                    | 0,00%                    | 0,357                    | 0,361                    |  |

Tabela 17 – **Comparação entre os resultados obtidos para o modelo com sete variáveis e os resultados obtidos para o modelo com oito variáveis.**

#### **FONTE: ELABORADA PELO AUTOR.**

Em relação aos resultados dispostos na Tabela 16, tem-se que 30 CRAS do total de 167 foram avaliados como eficientes, o que resulta em uma porcentagem de 17,96% de CRAS eficientes. A eficiência média foi de 0,545. Ao se analisar a Tabela 17 e verificar a comparação destes resultados com aqueles obtidos na comparação que considerou sete variáveis, percebe-se que houve pouquíssimas mudanças.

Dentre essas mudanças, tem-se que apenas dois novos CRAS passaram a ser eficientes com a inclusão da variável "TaxPob", um em Aracaju e outro em Brasília. Nota-se também que a eficiência média teve uma suave melhora em todos os municípios. Uma explicação para isso pode ser o fato de que ao se inserir uma nova variável e manter o mesmo número de DMUs, há um "relaxamento" no cálculo, de forma a oferecer mais possibilidades à DMU para que esta melhore seu desempenho.

|                       | Valor médio para cada variável |                       |              |               |             |                  |             |          |  |  |  |
|-----------------------|--------------------------------|-----------------------|--------------|---------------|-------------|------------------|-------------|----------|--|--|--|
| <b>MUNICÍPIOS</b>     |                                | <b>INPUTS</b>         |              |               |             | <b>OUTPUTS</b>   |             |          |  |  |  |
|                       | <b>HoraTrab</b>                | Veiculo <sup>12</sup> | <b>Salas</b> | <b>TaxPob</b> | <b>PAIF</b> | <b>Atend-ind</b> | <b>SCFV</b> | Visi-dom |  |  |  |
| Aracaju               | 640                            | 7%                    | 6            | 947           | 171         | 395              | 23          | 137      |  |  |  |
| <b>Belo Horizonte</b> | 422                            | 0%                    | 6            | 985           | 175         | 174              | 13          | 158      |  |  |  |
| <b>Brasília</b>       | 917                            | 100%                  | 9            | 977           | 203         | 1278             | 58          | 146      |  |  |  |
| <b>Campinas</b>       | 576                            | 0%                    | 6            | 978           | 244         | 225              | 22          | 18       |  |  |  |
| <b>Curitiba</b>       | 568                            | 29%                   | 6            | 989           | 220         | 636              | 79          | 133      |  |  |  |
| João Pessoa           | 229                            | 0%                    | 4            | 932           | 1433        | 233              | 80          | 109      |  |  |  |
| <b>Manaus</b>         | 444                            | 100%                  | 4            | 956           | 245         | 792              | 27          | 63       |  |  |  |
| <b>Mossoró</b>        | 430                            | 31%                   | 6            | 964           | 388         | 116              | 15          | 141      |  |  |  |
| <b>TOTAL</b>          | 556                            | $\mathbf{1}$          | 6            | 974           | 280         | 545              | 44          | 124      |  |  |  |

Tabela 18 **– Valores médios relativos às oito variáveis para cada município separadamente e para o total de municípios comparados.**

**FONTE: ELABORADA PELO AUTOR.**

Da análise da Tabela 18, percebe-se que a média da variável "TaxPob" dos municípios não são tão discrepantes, e essa homogeneidade pode ter contribuído para a inserção desta nova variável não afetar de forma relevante os resultados quando comparados àqueles obtidos utilizando-se sete variáveis

# **5.3.2 – Comparação gráfica entre as eficiências calculadas conjuntamente com sete variáveis e conjuntamente com oito variáveis**

O Gráfico 2 traz uma comparação entre os dois valores de eficiência de cada CRAS calculados sobre os 167 municípios. No eixo das abscissas estão os valores de eficiência calculados sobre sete variáveis. Já no eixo das ordenadas, estão as eficiências obtidas

<sup>12</sup> Neste caso o valor corresponde ao percentual de CRAS que possuem veículos.

considerando-se oito variáveis, ou seja, acrescentando a taxa de pobreza às sete variáveis da primeira comparação.

O formato do gráfico mostra que a inclusão da variável de entrada "TaxPob", no geral, pouco afetou o valor de eficiência dos CRAS, já que a grande maioria dos pontos possuem valores bastante similares nos dois eixos, fazendo com que a reta esteja inclinada por volta de 45.

Um total de 28 CRAS foram eficientes nas duas avaliações. Assim, os 28 CRAS eficientes na avaliação com sete variáveis mantiveram seu desempenho. Como na comparação com oito variáveis foram obtidos 30 CRAS eficientes, houve dois novos entrantes neste rol, sendo um de Aracaju e outro de Brasília. Ambos possuíam bons valores de eficiência, no caso, 0,838 e 0,922, respectivamente.

A Tabela 19 mostra os valores das variáveis desses dois CRAS e o valor médio para as variáveis considerando-se os 167 CRAS objetos do estudo. Ambos se destacam em relação à variável de saída "Atend-ind", estando bem acima da média, e isto os tornavam suscetíveis a serem avaliados como eficientes. Com a inserção dos valores relativos à variável "TaxPob", ambos tiveram valores abaixo da média, o que foi suficiente para que alcançassem a eficiência.

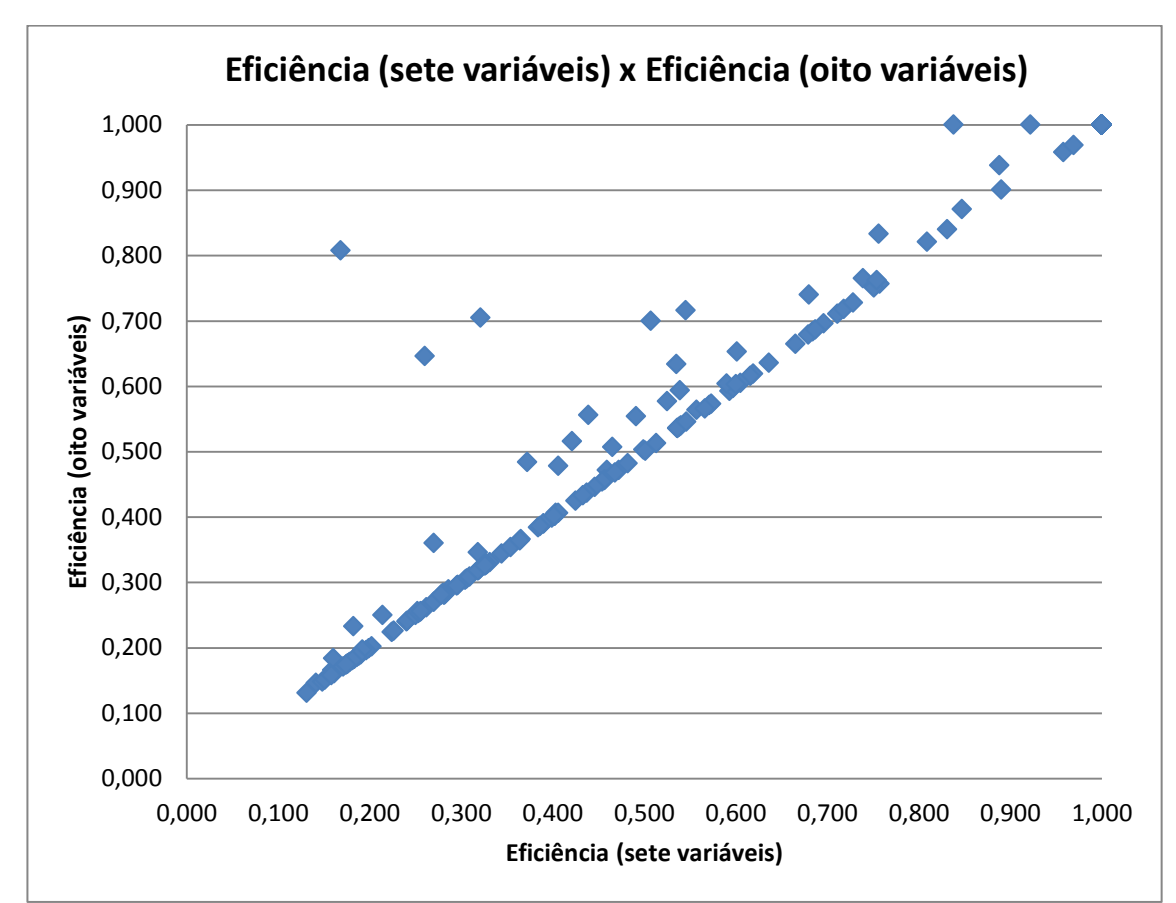

Gráfico 2 – **Comparação entre as eficiências calculadas sobre sete variáveis e as eficiências calculadas sobre oito variáveis.**

**FONTE: ELABORADA PELO AUTOR.**

| id_cras                   | <b>Municípi</b><br>O | U   | HoraTra<br>b | <b>Veicul</b><br>O | Sala<br>s | TaxPo<br>b | PAI | Atend-ind | <b>SCF</b><br>V | Visi-dom |
|---------------------------|----------------------|-----|--------------|--------------------|-----------|------------|-----|-----------|-----------------|----------|
| 2800300354                | Aracaju              | SE  | 760          |                    | 8         | 941        | 264 | 1186      | 23              | 65       |
| 5300100335<br>6           | <b>Brasília</b>      | DF  | 1270         |                    | 13        | 969        | 24  | 2862      | 85              | 228      |
| Média total de todos CRAS |                      | 556 |              | 6                  | 974       | 280        | 545 | 44        | 124             |          |

Tabela 19 – **Valores relativos às variáveis dos novos CRA eficientes.** 

**FONTE: ELABORADA PELO AUTOR.**

A Tabela 20 contém uma comparação relativa à quantidade de CRAS que os CRAS eficientes nas avaliações com sete e com oito variáveis são benchmark. Os dois CRAS que se destacaram na comparação que considerou sete variáveis, no caso, os CRAS *32* e *66*, continuam se sobressaindo, mesmo com a diminuição na quantidade de seus CRAS referenciados. Se antes eles eram referências, respectivamente, para 109 e 100 CRAS, agora o são para 92 e 96 CRAS.

| Nº  | Município             | UF        | Código do<br><b>CRAS</b> | <b>Benchmark</b><br>para<br>quantos<br><b>CRAS (2007)</b> | <b>Benchmark</b><br>para quantos<br><b>CRAS (2008)</b> |
|-----|-----------------------|-----------|--------------------------|-----------------------------------------------------------|--------------------------------------------------------|
| 3   | <b>Manaus</b>         | AM        | 13026002583              | 12                                                        | 17                                                     |
| 8   | <b>Manaus</b>         | AM        | 13026002633              | 4                                                         | $\overline{2}$                                         |
| 16  | Manaus                | AM        | 13026034687              | 5                                                         | 6                                                      |
| 32  | João Pessoa           | <b>PB</b> | 25075003133              | 109                                                       | 92                                                     |
| 33  | João Pessoa           | PB        | 25075003135              | 1                                                         | 0                                                      |
| 34  | João Pessoa           | PB        | 25075003139              | 1                                                         | 31                                                     |
| 35  | João Pessoa           | PB        | 25075003142              | $\overline{0}$                                            | $\mathbf 0$                                            |
| 37  | João Pessoa           | <b>PB</b> | 25075006289              | 10                                                        | 29                                                     |
| 38  | João Pessoa           | <b>PB</b> | 25075006297              | 32                                                        | 32                                                     |
| 39  | João Pessoa           | <b>PB</b> | 25075006305              | 0                                                         | 0                                                      |
| 41  | Aracaju               | <b>SE</b> | 28003003545              | ------                                                    | 5                                                      |
| 47  | Aracaju               | <b>SE</b> | 28003003582              | $\Omega$                                                  | 1                                                      |
| 62  | <b>Belo Horizonte</b> | MG        | 31062000124              | 10                                                        | 9                                                      |
| 66  | <b>Belo Horizonte</b> | MG        | 31062000131              | 100                                                       | 96                                                     |
| 107 | Curitiba              | PR        | 41069000445              | 17                                                        | 18                                                     |
| 112 | Curitiba              | <b>PR</b> | 41069000462              | 37                                                        | 36                                                     |
| 114 | Curitiba              | <b>PR</b> | 41069000468              | 37                                                        | 36                                                     |
| 122 | Curitiba              | <b>PR</b> | 41069000510              | 0                                                         | 0                                                      |
| 124 | Curitiba              | <b>PR</b> | 41069006317              | 22                                                        | 21                                                     |
| 126 | Curitiba              | PR        | 41069010235              | 8                                                         | 6                                                      |
| 128 | Curitiba              | <b>PR</b> | 41069015257              | 32                                                        | 30                                                     |
| 136 | Curitiba              | <b>PR</b> | 41069020321              | 6                                                         | 7                                                      |
| 139 | Curitiba              | <b>PR</b> | 41069030238              | 44                                                        | 41                                                     |
| 141 | Curitiba              | <b>PR</b> | 41069030248              | 30                                                        | 27                                                     |
| 143 | Curitiba              | <b>PR</b> | 41069034279              | 15                                                        | 12                                                     |
| 145 | <b>Brasília</b>       | DF        | 53001002784              | $\mathbf{1}$                                              | 6                                                      |
| 155 | <b>Brasília</b>       | DF        | 53001002917              | 5                                                         | 5                                                      |
| 158 | <b>Brasília</b>       | DF        | 53001003356              | $---$                                                     | 9                                                      |
| 166 | <b>Brasília</b>       | DF        | 53001035123              | 6                                                         | $\overline{7}$                                         |
| 167 | <b>Brasília</b>       | DF        | 53001035143              | 2                                                         | $\overline{2}$                                         |

Tabela 20 – **Comparação entre a quantidade de CRAS para os quais aqueles CRAS eficientes são benchmark nos modelos com sete e com oito variáveis.**

**FONTE: ELOBARADA PELO AUTOR.**

# **5.4 – Comparação gráfica entre as eficiências calculadas conjuntamente utilizando-se oito variáveis e o valor IDCRAS dos respectivos CRAS**

Nesta seção é apresentada uma comparação entre o valor de eficiência e o valor do IDCRAS correspondente a cada CRAS, a fim de se explorar qual a relação entre os dois índices. Conforme explica a publicação do Censo SUAS 2011, "*o índice de desenvolvimento do CRAS (IDCRAS), elaborado pela Secretaria Nacional de Avaliação e Gestão da Informação (SAGI) e pela Secretaria Nacional de Assistência Social (SNAS) é um índice geral que possibilita o acompanhamento dos CRAS. É um indicador composto por quatro dimensões: atividades realizadas, horário de funcionamento, recursos humanos e estrutura física. Cada uma é avaliada de acordo com o grau de desenvolvimento apresentado pelos CRAS anualmente*".

O Gráfico 3 mostra os pontos relativos a cada CRAS de acordo com seus valores de eficiência (eixo das abscissas) e de IDCRAS (eixo das ordenadas). Há no mesmo gráfico uma linha de tendência, a qual tenta explicar o comportamento direcional dos dados. Mas a linha não é suficiente para que se conclua sobe o modo de como os dados se inter-relacionam.

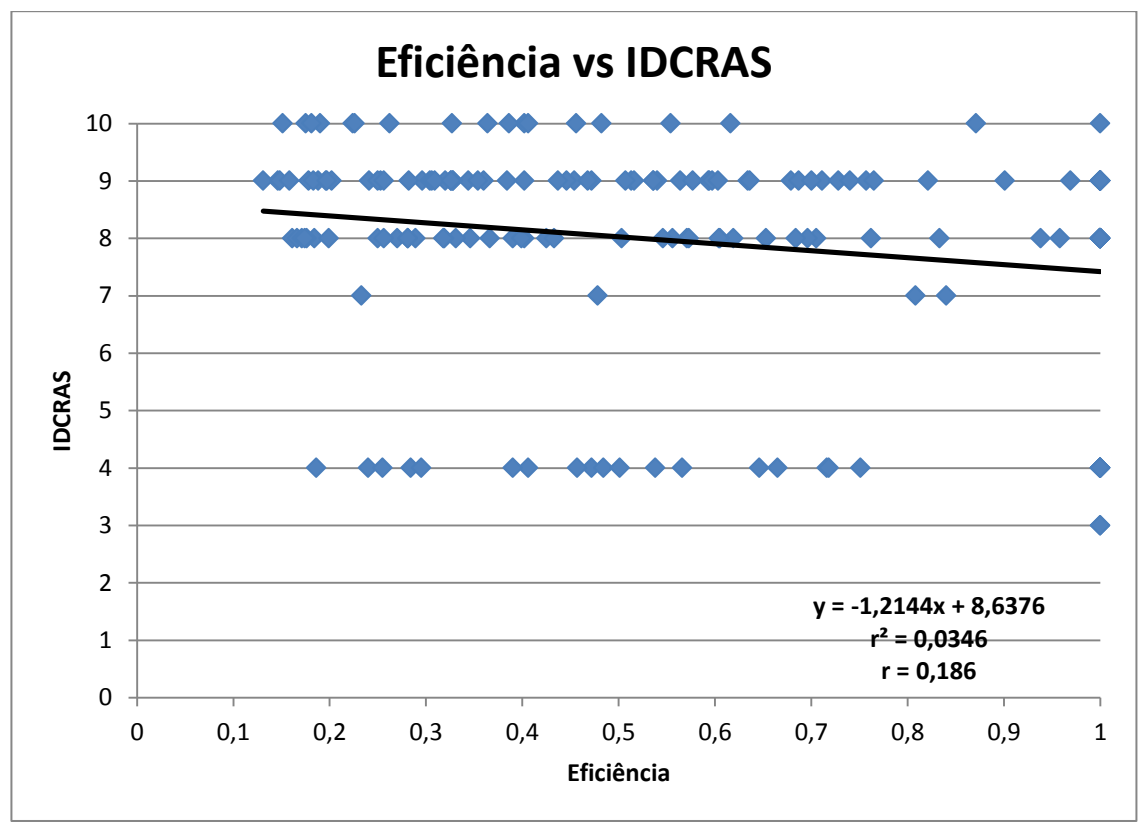

Gráfico 3 – **Comparação entre as eficiências calculadas sobre sete variáveis e as eficiências calculadas sobre oito variáveis.**

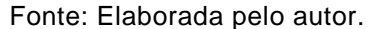

Neste sentido, torna-se importante o cálculo do coeficiente de correlação (r) entre as duas variáveis. Com relação ao que significa este valor, define HAIR (2010) que "*quando o coeficiente de correlação é forte e significativo, é possível confiar na associação linear das duas variáveis"* e que "*quando o coeficiente de correlação é fraco, consideram-se duas possibilidades: (1) não existe relação consistente e sistemática entre as duas variáveis; ou (2) existe uma associação, mas ela não é linear, e é preciso investigar outros tipos de relação*". Segue o autor explicando que "*quando se calcula o quadrado do valor do coeficiente de correlação, encontra-se o coeficiente de determinação, ou r². O número varia entre 0,00 e 1,00 e mostra a proporção de variação que pode ser explicada ou representada por outra*".

Ao calcular o valor do coeficiente de correlação entre as duas variáveis do gráfico, tem-se o valor de -0,186, e elevando-o ao quadrado encontra-se um coeficiente de determinação de 0,035. O primeiro valor indica que a correlação entre as duas variáveis é fraca, e permite que se conclua que entre elas ou não há uma relação consistente e sistemática ou então que se houver alguma correlação, esta não é linear. Já o segundo valor indica que apenas 3,5% dos valores de IDCRAS estão associados a um determinado valor de eficiência.

Portanto, caso se esperasse que houvesse uma relação de que os CRAS avaliados como eficientes tivessem um valor alto de IDCRAS e que os qualificados como não eficientes tivessem o IDCRAS baixo, tem-se que as correlações encontradas não corroboram com esta hipótese. Um fator que pode explicar esta correlação fraca é que o próprio modelo construído para a aplicação da DEA a fim de se avaliar a eficiência dos CRAS mostra-se incongruente com a sistemática de construção do IDCRAS.

Explicando melhor, tem-se que boa parte das variáveis de entrada no modelo da DEA são também utilizadas como dimensões para a obtenção do IDCRAS. As quatro dimensões para o cálculo do IDCRAS são: atividades realizadas, horário de funcionamento, recursos humanos e estrutura física. Assim, a variável "HoraTrab", na DEA, tende a ter a mesma direção das dimensões "recursos humanos" e "horário de funcionamento", no IDCRAS, e a variável "Salas" tende a ter a mesma direção da dimensão "infraestrutura". Se esses valores forem altos, a tendência é aumentar o valor do IDCRAS e reduzir a eficiência na DEA, pois um alto valor de insumos da DEA pede que as saídas sejam muito elevadas para que a eficiência seja alta. Do contrário, se aqueles valores forem baixos, o IDCRAS tende a ser mais reduzido e a eficiência a ser elevada, pois na DEA os insumos teriam valores baixos e não

exigiriam um bom desempenho das variáveis de saída. Logo, a falta de uma sincronia entre os dados pode ocasionar a correlação fraca entre as variáveis.

Na Tabela 21 há um resumo das informações trazidas pelo Gráfico 3, de modo a relacionar a quantidade de CRAS para cada valor de IDCRAS que se encontra em uma determinada classe de valores de eficiência. A tabela permite a conclusão de 96% dos CRAS possuem um dos quatro seguintes valores de IDCRAS: 4, 8, 9 e 10. Já em relação ao índice de eficiência, há uma divisão mais homogênea do total de CRAS em cada classe. Há desta forma uma concentração maior de dados na parte superior do gráfico, mas eles estão bem distribuídos em relação ao eixo das abscissas. De tudo, não há um modelo básico matemático que explique o comportamento dos dados, mas sim uma hipótese de que a falta de sincronia entre as variáveis em comum aos dois índices induza a um comportamento não lógico dos dados.

| <b>ID CRAS</b> | Intervalos de eficiência |              |                |             |                |                |  |
|----------------|--------------------------|--------------|----------------|-------------|----------------|----------------|--|
|                | $0 - 0,2$                | $0,2 - 0,4$  | $0,4 - 0,6$    | $0,6 - 0,8$ | $0,8 - 1$      | <b>Total</b>   |  |
| 1              | 0                        | $\Omega$     | $\Omega$       | 0           | 0              | $\mathbf 0$    |  |
| $\overline{2}$ | 0                        | $\mathbf 0$  | 0              | 0           | 0              | 0              |  |
| 3              | $\Omega$                 | $\Omega$     | $\mathbf{0}$   | $\Omega$    | $\overline{2}$ | $\overline{2}$ |  |
| 4              | $\mathbf{1}$             | 5            | $\overline{7}$ | 5           | 6              | 24             |  |
| 5              | $\Omega$                 | 0            | 0              | 0           | 0              | 0              |  |
| 6              | 0                        | $\Omega$     | $\Omega$       | 0           | 0              | 0              |  |
| 7              | 0                        | $\mathbf{1}$ | $\mathbf{1}$   | $\Omega$    | 2              | 4              |  |
| 8              | 7                        | 13           | 8              | 8           | 13             | 49             |  |
| 9              | 9                        | 19           | 17             | 11          | 14             | 70             |  |
| 10             | 4                        | 6            | 5              | 1           | 2              | 18             |  |
| <b>Total</b>   | 21                       | 44           | 38             | 25          | 39             | 167            |  |

Tabela 21 – **Quantidade de CRAS por IDCRAS e índice de eficiência.**

#### **FONTE: ELABORADA PELO AUTOR.**

#### **6. Considerações finais**

O presente estudo buscou realizar uma abordagem exploratória da ferramenta da Análise Envoltória de Dados, aplicando a ferramenta para medir o desempenho dos CRAS nas prestações de seus serviços, dado alguns recursos que estas unidades possuem.

Inicialmente, selecionou-se os CRAS de oito cidades, no caso, Aracaju-SE, Belo Horizonte-MG, Brasília-DF, Campinas-SP, Curitiba-PR, João Pessoa-PB, Manaus-AM e Mossoró-RN, e fez-se a avaliação da eficiência dos CRAS de cada uma, através da DEA, sendo que os CRAS foram avaliados apenas no âmbito de cada município, ou seja, os CRAS de Mossoró foram comparados apenas entre eles mesmos, e não com os das outras cidades, por exemplo.

Para esta primeira aplicação, levou-se em conta sete variáveis relativas aos CRAS, sendo três de entrada e quatro de saída. As de entrada foram a quantidade de horas disponível de trabalho dos funcionários na semana (HoraTrab), se o CRAS possui ou não veículo (Veiculo), neste caso, uma variável categórica, e a quantidades de salas que o CRAS possui (Salas). Já as de saída foram o Total de famílias cadastradas no CRAS em acompanhamento pelo PAIF (PAIF), o total de atendimentos individualizados realizados pelo CRAS (Atendind), a Quantidade total de pessoas que participam do SCFV (SCFV) e Total de visitas domiciliares realizadas (Visi-dom).

Em uma segunda aplicação, os CRAS foram comparados conjuntamente, não ficando a comparação restrita ao âmbito municipal. Assim, foram comparados 167 CRAS ente si e foram obtidas suas respectivas eficiências. Ao comparar este resultado com aqueles da comparação inicial, restrita aos municípios, teve-se uma queda em torno de 70% da quantidade de CRAS eficientes. Na nova comparação foram 28 os CRAS eficientes, enquanto que na primeira eram 95 CRAS nesta situação.

Fez-se então uma nova comparação, a qual também considerou os 167 CRAS conjuntamente, e as mesmas sete variáveis utilizadas nas aplicações anteriores, mas com o acréscimo de uma oitava variável, esta, de entrada. Trata-se da taxa de pobreza no entorno do CRAS (TaxPob), que foi inserida no cálculo com o intuito de minimizar a desvantagem que os CRAS que são atuantes em regiões com esta taxa alta podem supostamente sofrer devido à maior demanda por seus serviços.

A inclusão desta variável pouco afetou os resultados em relação à segunda aplicação, apenas aumentando o número de CRAS eficientes de 28 para 30, sendo que os 28 CRAS eficientes na outra aplicação se mantiveram assim nesta, e aumentando suavemente ou mantendo igual o índice de eficiência dos outros CRAS.

Deste modo, em relação às três aplicações, ou seja, as restritas ao âmbito do município, a com 167 CRAS e sete variáveis e a com 167 CRAS e oito variáveis, quando se compara a primeira com a segunda, observa-se que foi mantida a quantidade de variáveis e

aumentado o número de DMUs, e que isso resultou em uma diminuição na quantidade de CRAS eficientes. Já na comparação da segunda com a terceira, o que se manteve igual foi a quantidade de DMUs e o que foi aumentado foi a quantidade de variáveis. O resultado foi um ligeiro aumento na quantidade de CRAS eficientes e na eficiência média. Isso leva a levantar a hipótese de que aumentando-se a taxa "Nº de DMUs / Nº de variáveis", menos CRAS avaliados como eficientes tendem a aparecer, e o contrário também, ou seja, uma diminuição na razão aumenta a quantidade de CRAS eficientes.

| <b>MUNICÍPIOS</b>     | Total de<br><b>DMUs [A]</b> | <b>Total de</b><br>variáveis<br>[B] | <b>Total de CRAS</b><br>eficientes [C] | Taxa $(A/B)$ | % de CRAS<br>eficientes<br>$((C/A)*100)$ |
|-----------------------|-----------------------------|-------------------------------------|----------------------------------------|--------------|------------------------------------------|
| João Pessoa           | 8                           | 7                                   | 7                                      | 1,14         | 87,50%                                   |
| <b>Campinas</b>       | 11                          | 7                                   | 8                                      | 1,57         | 72,73%                                   |
| <b>Mossoró</b>        | 13                          | 7                                   | 9                                      | 1,86         | 69,23%                                   |
| <b>Aracaju</b>        | 15                          | 7                                   | 8                                      | 2,14         | 53,33%                                   |
| <b>Manaus</b>         | 18                          | 7                                   | 5                                      | 2,57         | 27,78%                                   |
| <b>Brasília</b>       | 24                          | 7                                   | 15                                     | 3,43         | 62,50%                                   |
| <b>Belo Horizonte</b> | 33                          | 7                                   | 12                                     | 4,71         | 36,36%                                   |
| <b>Curitiba</b>       | 45                          | 7                                   | 23                                     | 6,43         | 51,11%                                   |
| 3ª avaliação          | 167                         | 8                                   | 30                                     | 20,88        | 17,96%                                   |
| 2ª avaliação          | 167                         | 7                                   | 28                                     | 23,86        | 16,77%                                   |

Tabela 22 – **Quantidade de CRAS por IDCRAS e índice de eficiência.**

**FONTE: ELABORADA PELO AUTOR.**

A Tabela 22 apresenta uma relação da citada taxa em cada uma das aplicações de DEA realizadas neste estudo. Nesta tabela percebe-se como esta taxa pode influenciar na quantidade de unidades avaliadas como eficientes. Os dados estão ordenados na forma crescente do valor da taxa, de forma a evidenciar que na maior parte das vezes a porcentagem de CRAS eficientes diminuiu. A justificativa para isto é que quando se mantém a mesma quantidade de DMUs e aumenta-se a quantidade de variáveis, as DMUs ineficientes obtém uma nova possibilidade de superar outras DMUs e melhorar seu desempenho. Não é sempre que isso ocorre, mas as evidências mostram que é mais provável que ocorra.

Já na comparação do resultado da eficiência de cada um dos CRAS com seus respectivos valores de IDCRAS relativos ao ano de 2013, chegou-se a conclusão de que há uma correlação fraca entre os dados, o que indica que não há uma relação consistente e sistemática entre as duas variáveis.

Por fim, a ferramenta da Análise envoltória de dados (DEA) mostrou-se como uma opção interessante para a avaliação de unidades que operam no campo social, principalmente por ser capaz de gerar um indicador de simples compreensão e de englobar várias características bem distintas em um único índice. Porém, cabem duas ressalvas: a primeira é que na construção do modelo devem ser consideradas questões como a relação entre quantidades de DMUs e variáveis, a fim de que isso influencie minimamente os resultados; a segunda é que uma comparação com outros indicadores requer um entendimento do mecanismo de ambos, de modo a possibilitar o entendimento de possíveis distorções nos resultados.

# **Anexo 7.1 – Resultados da comparação entre 167 (cento e sessenta e sete) CRAS considerando-se 7 (sete) variáveis**

|                | Todos municípios - 7 variáveis |                      |             |                | <b>Benchmark</b>            |  |
|----------------|--------------------------------|----------------------|-------------|----------------|-----------------------------|--|
| Município      |                                | UF<br>Código do CRAS |             | <b>Técnica</b> | para quantos<br><b>CRAS</b> |  |
| $\mathbf{1}$   | Manaus                         | AM                   | 13026002569 | 0,539          | 0                           |  |
| $\overline{2}$ | <b>Manaus</b>                  | AM                   | 13026002579 | 0,711          | 0                           |  |
| 3              | Manaus                         | AM                   | 13026002583 | 1,000          | 12                          |  |
| 4              | Manaus                         | AM                   | 13026002585 | 0,757          | 0                           |  |
| 5              | <b>Manaus</b>                  | AM                   | 13026002589 | 0,535          | 0                           |  |
| 6              | Manaus                         | AM                   | 13026002590 | 0,545          | 0                           |  |
| $\overline{7}$ | <b>Manaus</b>                  | AM                   | 13026002599 | 0,718          | 0                           |  |
| 8              | Manaus                         | AM                   | 13026002633 | 1,000          | 4                           |  |
| 9              | Manaus                         | AM                   | 13026002644 | 0,326          | 0                           |  |
| 10             | Manaus                         | AM                   | 13026002718 | 0,286          | 0                           |  |
| 11             | <b>Manaus</b>                  | AM                   | 13026002719 | 0,240          | 0                           |  |
| 12             | Manaus                         | AM                   | 13026002721 | 0,831          | 0                           |  |
| 13             | Manaus                         | AM                   | 13026004389 | 0,161          | 0                           |  |
| 14             | Manaus                         | AM                   | 13026032421 | 0,296          | 0                           |  |
| 15             | Manaus                         | AM                   | 13026032471 | 0,499          | 0                           |  |
| 16             | Manaus                         | AM                   | 13026034687 | 1,000          | 5                           |  |
| 17             | <b>Manaus</b>                  | AM                   | 13026034697 | 0,141          | 0                           |  |
| 18             | Manaus                         | AM                   | 13026034709 | 0,321          | 0                           |  |
| 19             | Mossoró                        | <b>RN</b>            | 24080001452 | 0,159          | 0                           |  |
| 20             | Mossoró                        | <b>RN</b>            | 24080001457 | 0,304          | 0                           |  |
| 21             | Mossoró                        | <b>RN</b>            | 24080001696 | 0,318          | 0                           |  |
| 22             | Mossoró                        | <b>RN</b>            | 24080001697 | 0,472          | 0                           |  |
| 23             | Mossoró                        | <b>RN</b>            | 24080001698 | 0,328          | 0                           |  |
| 24             | Mossoró                        | <b>RN</b>            | 24080020068 | 0,253          | 0                           |  |
| 25             | Mossoró                        | <b>RN</b>            | 24080020069 | 0,571          | 0                           |  |
| 26             | Mossoró                        | <b>RN</b>            | 24080020070 | 0,365          | 0                           |  |
| 27             | Mossoró                        | <b>RN</b>            | 24080020071 | 0,344          | 0                           |  |
| 28             | Mossoró                        | <b>RN</b>            | 24080020072 | 0,459          | 0                           |  |
| 29             | Mossoró                        | <b>RN</b>            | 24080020073 | 0,131          | 0                           |  |
| 30             | Mossoró                        | <b>RN</b>            | 24080020508 | 0,403          | 0                           |  |
| 31             | Mossoró                        | RN                   | 24080020515 | 0,538          | 0                           |  |

Tabela 23 – **Resultados de eficiência e de quantidades de CRAS referendados na comparação entre 167 CRAS considerando-se sete variáveis.**

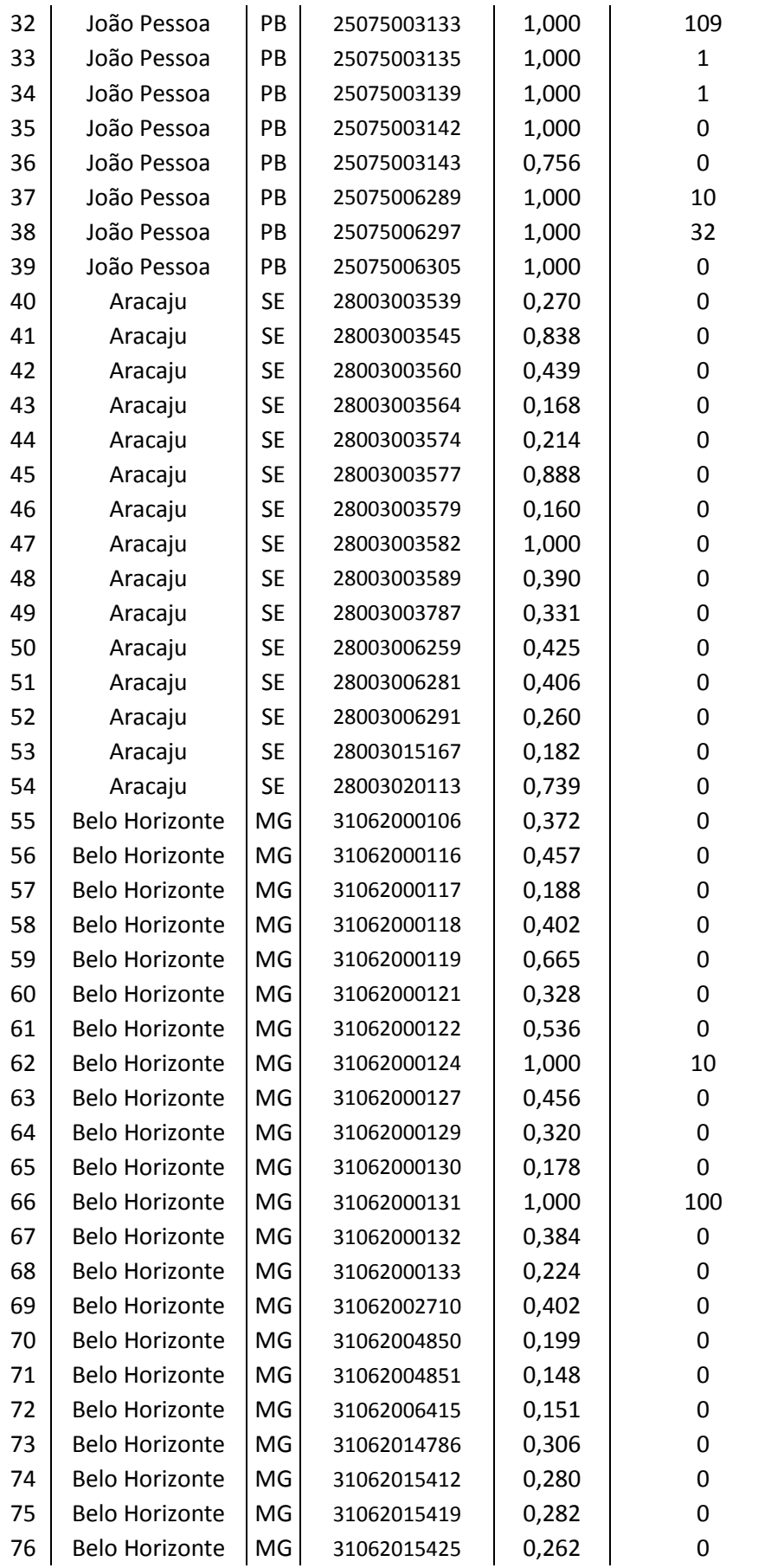

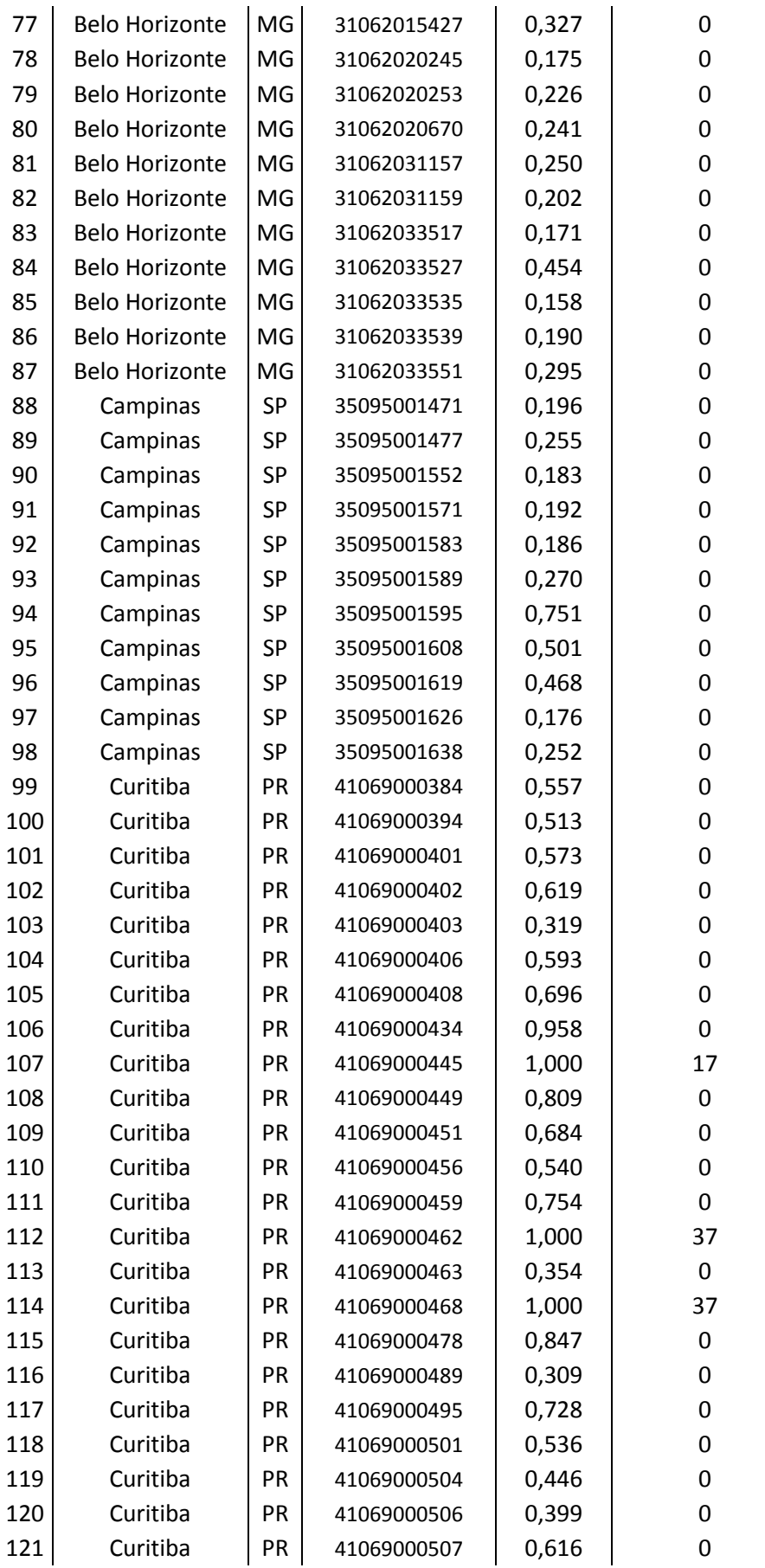

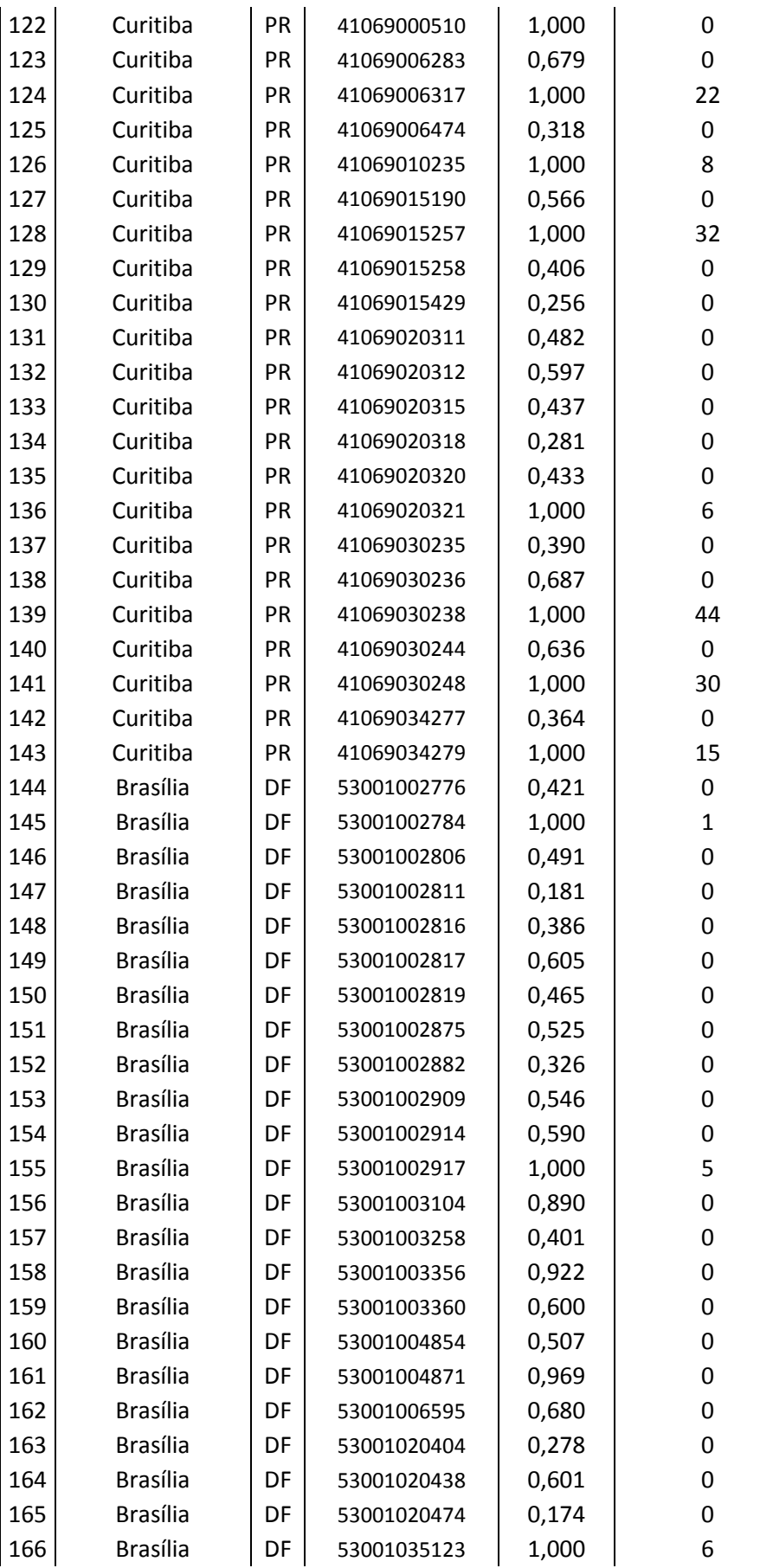

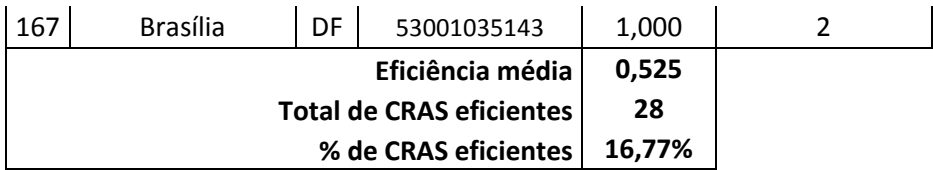

**FONTE: ELABORADA PELO AUTOR.**

# **Anexo 2 – Resultados da comparação entre 167 (cento e sessenta e sete) CRAS considerando-se 8 (oito) variáveis**

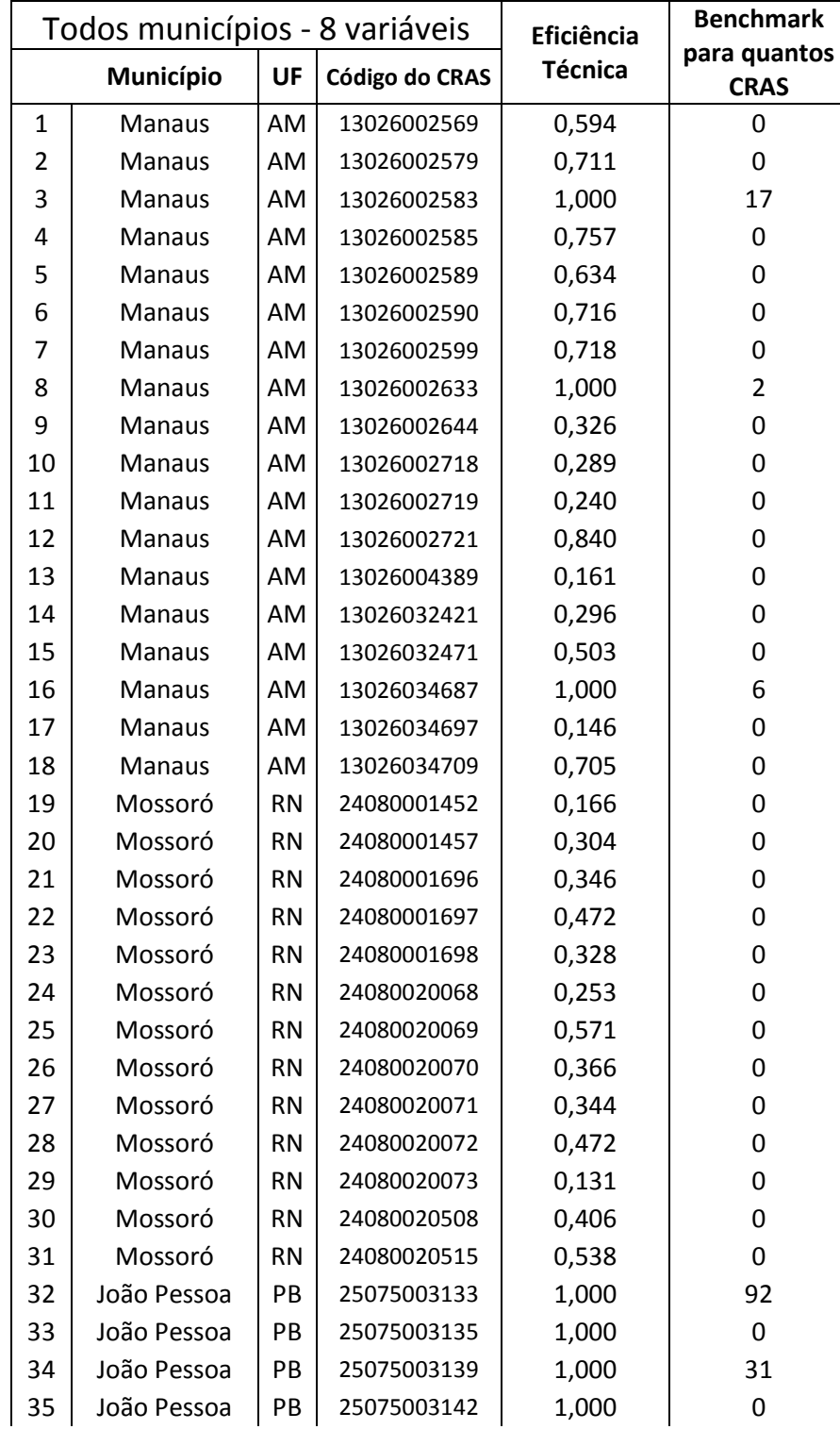

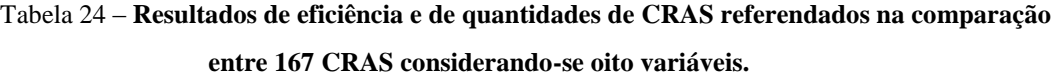

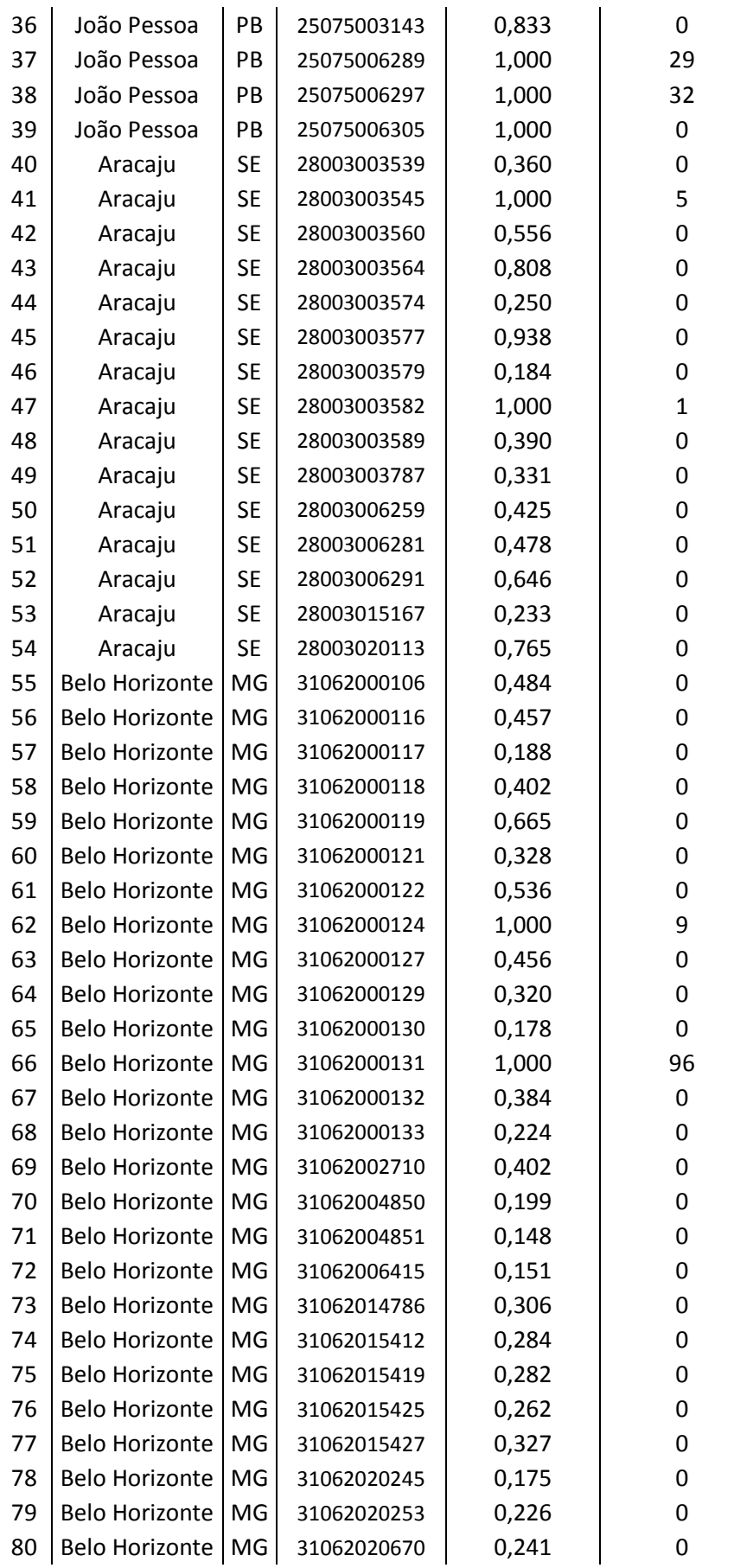

![](_page_57_Picture_630.jpeg)

![](_page_58_Picture_603.jpeg)

# **Anexo 3 – Resultados dos valores alvos para os CRAS não eficientes13 na comparação entre 167 (cento e sessenta e sete) CRAS considerando-se 8 (oito) variáveis**

| Valores alvos de output para os CRAS não eficientes |                   |                         |             |                  |                 |             |                     |
|-----------------------------------------------------|-------------------|-------------------------|-------------|------------------|-----------------|-------------|---------------------|
| Nº                                                  | id_CRAS           | Tipo de<br><b>VALOR</b> | <b>PAIF</b> | <b>Atend-ind</b> | <b>Visi-dom</b> | <b>SCFV</b> | Eficiência<br>Média |
|                                                     | Atual             | 106                     | 1675        | 43               | 36              |             |                     |
|                                                     | 1<br>13026002569  | <b>ALVO</b>             | 301         | 2818             | 81              | 258         | 0,594               |
|                                                     | 2<br>13026002579  | Atual                   | 1267        | 903              | 10              | 47          |                     |
|                                                     |                   | <b>ALVO</b>             | 1782        | 1270             | 77              | 112         | 0,711               |
| 4                                                   |                   | Atual                   | 50          | 1083             | 7               | 35          | 0,757               |
|                                                     | 13026002585       | ALVO                    | 148         | 1432             | 20              | 100         |                     |
|                                                     | 5<br>13026002589  | Atual                   | 159         | 796              | 109             | 83          | 0,634               |
|                                                     |                   | <b>ALVO</b>             | 251         | 1255             | 172             | 131         |                     |
|                                                     |                   | Atual                   | 129         | 726              | 64              | 0           |                     |
| 6                                                   | 13026002590       | <b>ALVO</b>             | 182         | 1014             | 89              | 0           | 0,716               |
|                                                     | 7<br>13026002599  | Atual                   | 78          | 852              | 46              | 48          | 0,718               |
|                                                     |                   | ALVO                    | 127         | 1187             | 64              | 75          |                     |
|                                                     |                   | Atual                   | 221         | 393              | 33              | 111         |                     |
|                                                     | 9<br>13026002644  | <b>ALVO</b>             | 678         | 1205             | 101             | 340         | 0,326               |
|                                                     | 10<br>13026002718 | Atual                   | 139         | 422              | 15              | 143         |                     |
|                                                     |                   | <b>ALVO</b>             | 481         | 1461             | 52              | 495         | 0,289               |
|                                                     | 11<br>13026002719 | Atual                   | 117         | 317              | 18              | 66          |                     |
|                                                     |                   | ALVO                    | 487         | 1318             | 75              | 274         | 0,24                |
| 12<br>13026002721                                   | Atual             | 775                     | 694         | 10               | 50              | 0,84        |                     |
|                                                     | <b>ALVO</b>       | 923                     | 827         | 53               | 95              |             |                     |
|                                                     | 13<br>13026004389 | Atual                   | 174         | 162              | $\mathbf{0}$    | 96          |                     |
|                                                     |                   | <b>ALVO</b>             | 1083        | 1008             | $\mathbf{0}$    | 597         | 0,161               |
| 14<br>13026032421                                   | Atual             | 55                      | 381         | 16               | 43              |             |                     |
|                                                     |                   | <b>ALVO</b>             | 214         | 1289             | 54              | 145         | 0,296               |
| 15<br>13026032471                                   | Atual             | 55                      | 571         | 49               | 36              |             |                     |
|                                                     |                   | <b>ALVO</b>             | 149         | 1134             | 97              | 72          | 0,503               |
|                                                     | 17<br>13026034697 | Atual                   | 36          | 205              | 21              | 14          |                     |
|                                                     |                   | ALVO                    | 247         | 1405             | 144             | 96          | 0,146               |
|                                                     |                   | Atual                   | 55          | 312              | 5               | 74          | 0,705               |
| 18                                                  | 13026034709       | ALVO                    | 1126        | 754              | 41              | 105         |                     |
| 19                                                  | 24080001452       | Atual                   | 224         | 64               | $\overline{4}$  | 110         | 0,166               |

Tabela 25 – **Resultados dos valores alvos de output paa os CRAS não eficientes na comparação entre 167 CRAS considerando-se oito variáveis.**

13 Na tabela não estão os CRAS avaliados como eficientes, pois estes não possuem alvos diversos dos valores que já possuem. Por isso, alguns

números não aparecem, como o número 3 na primeira coluna.

![](_page_60_Picture_670.jpeg)

![](_page_61_Picture_673.jpeg)

![](_page_62_Picture_684.jpeg)

![](_page_63_Picture_665.jpeg)

![](_page_64_Picture_668.jpeg)

![](_page_65_Picture_355.jpeg)

**FONTE: ELABORADA PELO AUTOR.**

### **Referências bibliográficas**

ANGULO-MEZA, L. et al. **Identificação de Benchmarks e anti-Benchmarks para companhias aéreas usando modelos DEA e fronteira invertida**. Produção, v. 22, n. 4, p. 788-795 set./dez. 2012. Disponível em: [<http://dx.doi.org/10.1590/S0103-65132011005000004>](http://dx.doi.org/10.1590/S0103-65132011005000004). Acesso em: 19/03/2014.

BELLONI, I. **Uma Metodologia de Avaliação da Eficiência Produtiva de Universidades Federais Brasileiras**. Tese de Doutorado, UFSC, 2000. Disponível em: <https://repositorio.ufsc.br/bitstream/handle/123456789/78457/153160.pdf?sequence=1>. Acesso em: 21/01/2014.

BRASIL. **Lei orgânica da assistência social**. Lei Nº 8.742, de 7 de dezembro de 1993.

BRASIL. **Norma Operacional Básica do Sistema Único de Assistência Social -NOB/SUAS 2005**. Resolução/CNAS Nº 130, de 15 de julho de 2005.

BRASIL. **Norma Operacional Básica do Sistema Único de Assistência Social -NOB/SUAS 2012**. Resolução/CNAS Nº 33, de 12 de dezembro de 2012.

BRASIL. **Tipificação Nacional de serviços socioassistenciais**. Resolução nº 109 de 11 de Novembro de 2009.

BRASIL. Tribunal de Contas da União. **Manual de Auditoria Operacional**. 2010. Disponível em: <http://portal2.tcu.gov.br/portal/page/portal/TCU/comunidades/fiscalizacao\_controle/normas\_auditoria/ BTCU\_ESPECIAL\_04\_de\_19\_03\_2010\_Manual\_de\_Auditoria\_de\_Na.pdf>. Acesso em: 31/01/2014.

COELLI, T. (1996). **A guide to DEAP Version 2.1:** *A Data Envelopment Analysis (Computer) Program*, CEPA Working Paper 96/08, University of New England, Australia.

COELLI, Timothy J. et al. **An introduction to efficiency and productivity analysis**. 2ª ed. Nova York: Springer, 2005.

CONFEDERAÇÃO NACIONAL DOS MUNICÍPIOS. **Nova Norma Operacional Básica do Sistema Único de Assistência Social – NOB/SUAS**. NOTA TÉCNICA Nº 002/2013 de 18 de janeiro de 2013.

ENCINAS, R. **Oportunidades de aplicação da análise envoltória de dados em auditorias operacionais do tribunal de contas da união**. Instituto Serzedello Corrêa - ISC/TCU. Brasília. 2010. Disponível em: [<http://portal2.tcu.gov.br/portal/pls/portal/docs/2054734.PDF>](http://portal2.tcu.gov.br/portal/pls/portal/docs/2054734.PDF). Acesso em: 13/03/2014.

Farrell, M.J. (1957), "**The Measurement of Productive Efficiency**", Journal of the Royal Statistical Society, A CXX, Part 3, 253-290.

HAIR, J. F., ANDERSON, R. E. TATHAM, R. L., BLACK, W. C. **Análise Multivariada de Dados**. 5. ed. Porto Alegre: Bookman, 2006.

HAIR JÚNIOR, Joseph F. Et al. **Fundamentos de pesquisa de marketing**. Porto Alegre: Bookman, 2010.

FARIA, F. P.; JANNUZZI, P. M.; SILVA, J. M da. **Eficiência dos Gastos Municipais em Saúde e educação: uma investigação através da análise envoltória no Estado do Rio de Janeiro**. Revista de Administração Pública, vol. 42, n.1, p. 155-177, 2008.

LOVELL, C.A.K. Production frontiers and productive efficiency. In: FRIED, H. O.; LOVELL, C.A.K.; SCHMIDT, S.S. (eds.), **The measurement of productive efficiency**. New York, Oxford University, 1993.

MELLO, J. C. C. B. S., MEZA, L. A., GOMES, E. G., NETO, L. B.. **Curso de Análise Envoltória de Dados**. XXXVII Simpósio Brasileiro de Pesquisa Operacional. Gramado- RS, 2005.